# Amazon Kinesis Data Streams Service API Reference **API Reference API Version 2013-12-02**

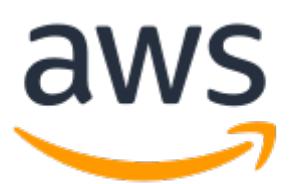

### **Amazon Kinesis Data Streams Service API Reference: API Reference**

Copyright © 2018 Amazon Web Services, Inc. and/or its affiliates. All rights reserved.

Amazon's trademarks and trade dress may not be used in connection with any product or service that is not Amazon's, in any manner that is likely to cause confusion among customers, or in any manner that disparages or discredits Amazon. All other trademarks not owned by Amazon are the property of their respective owners, who may or may not be affiliated with, connected to, or sponsored by Amazon.

# **Table of Contents**

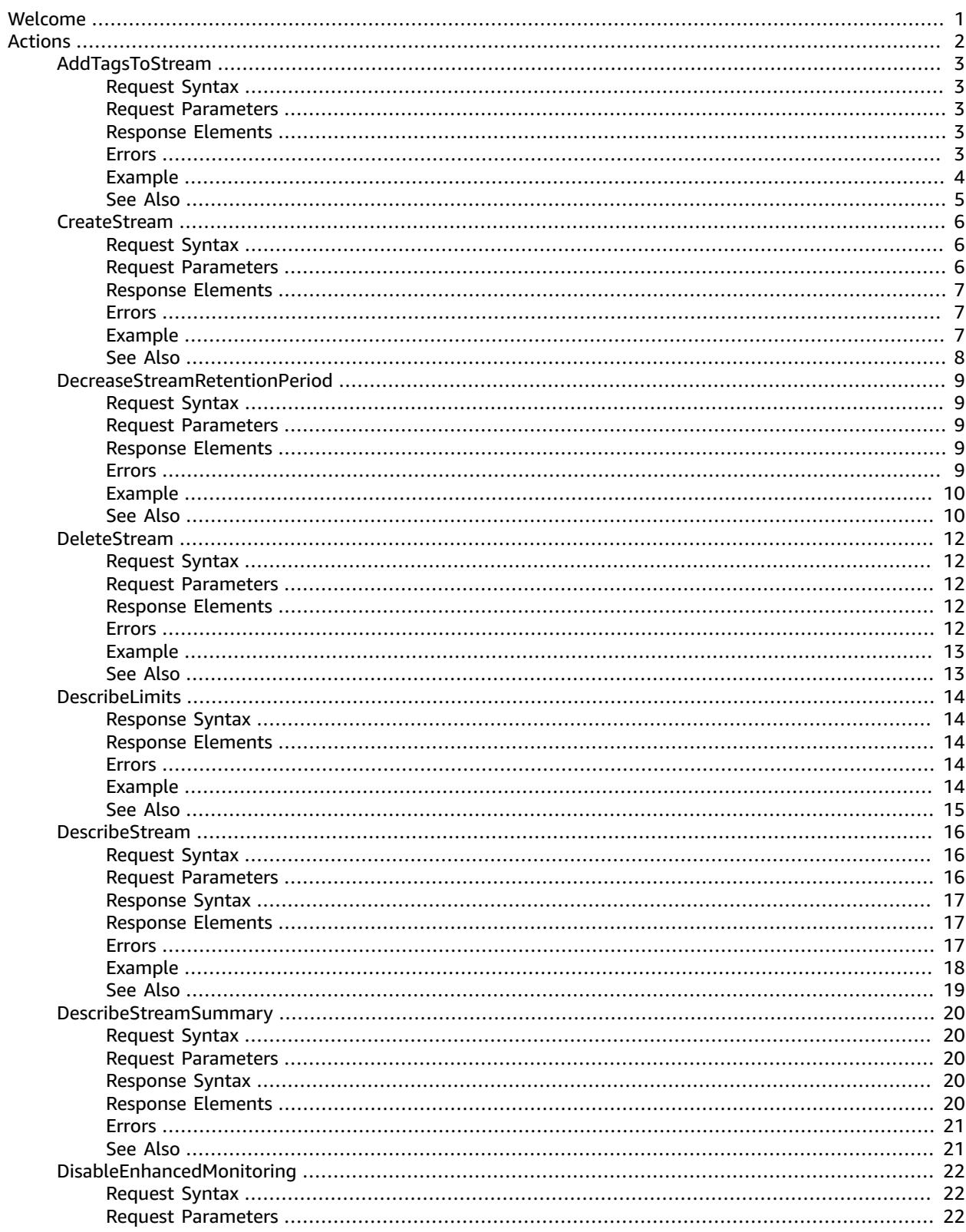

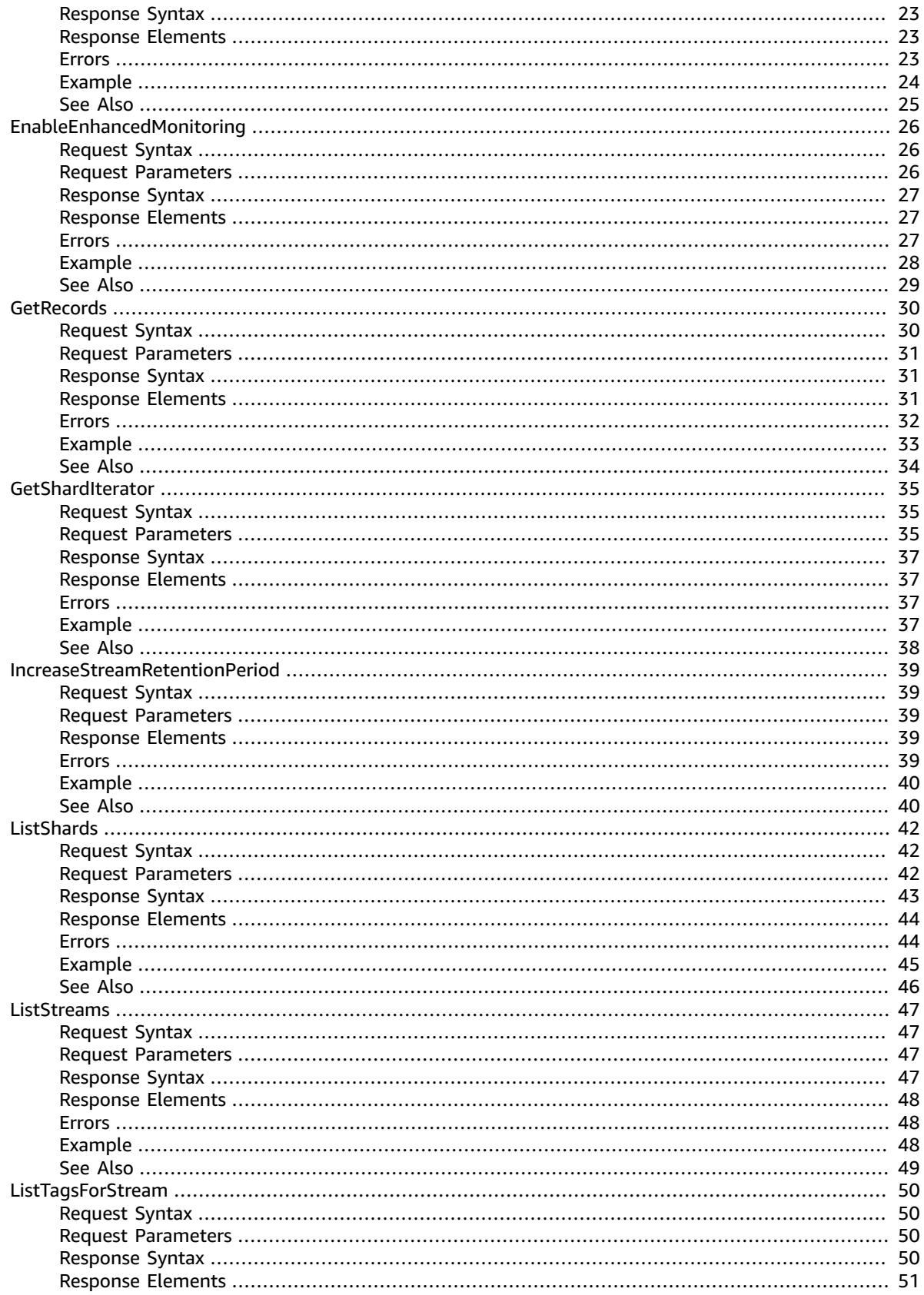

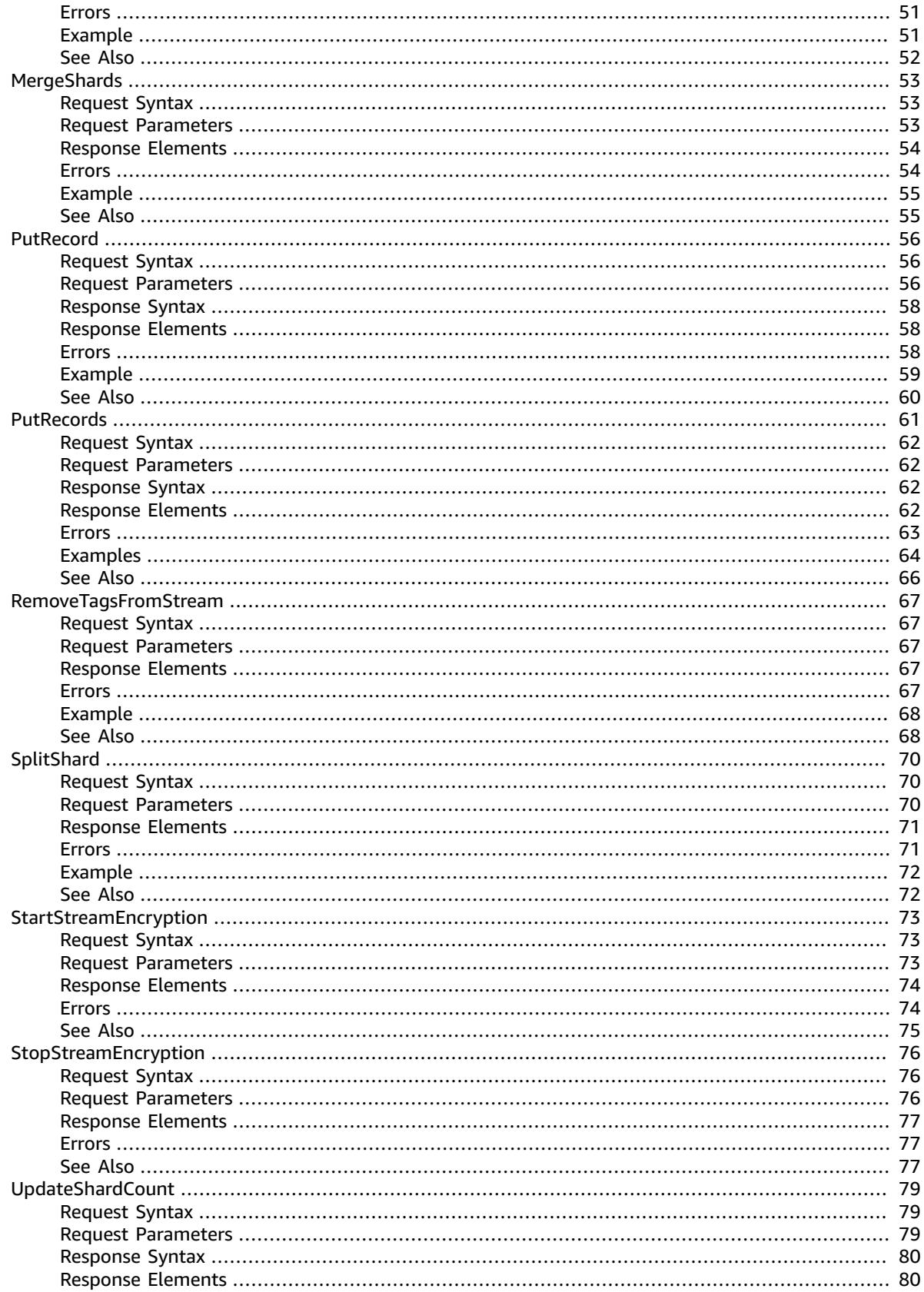

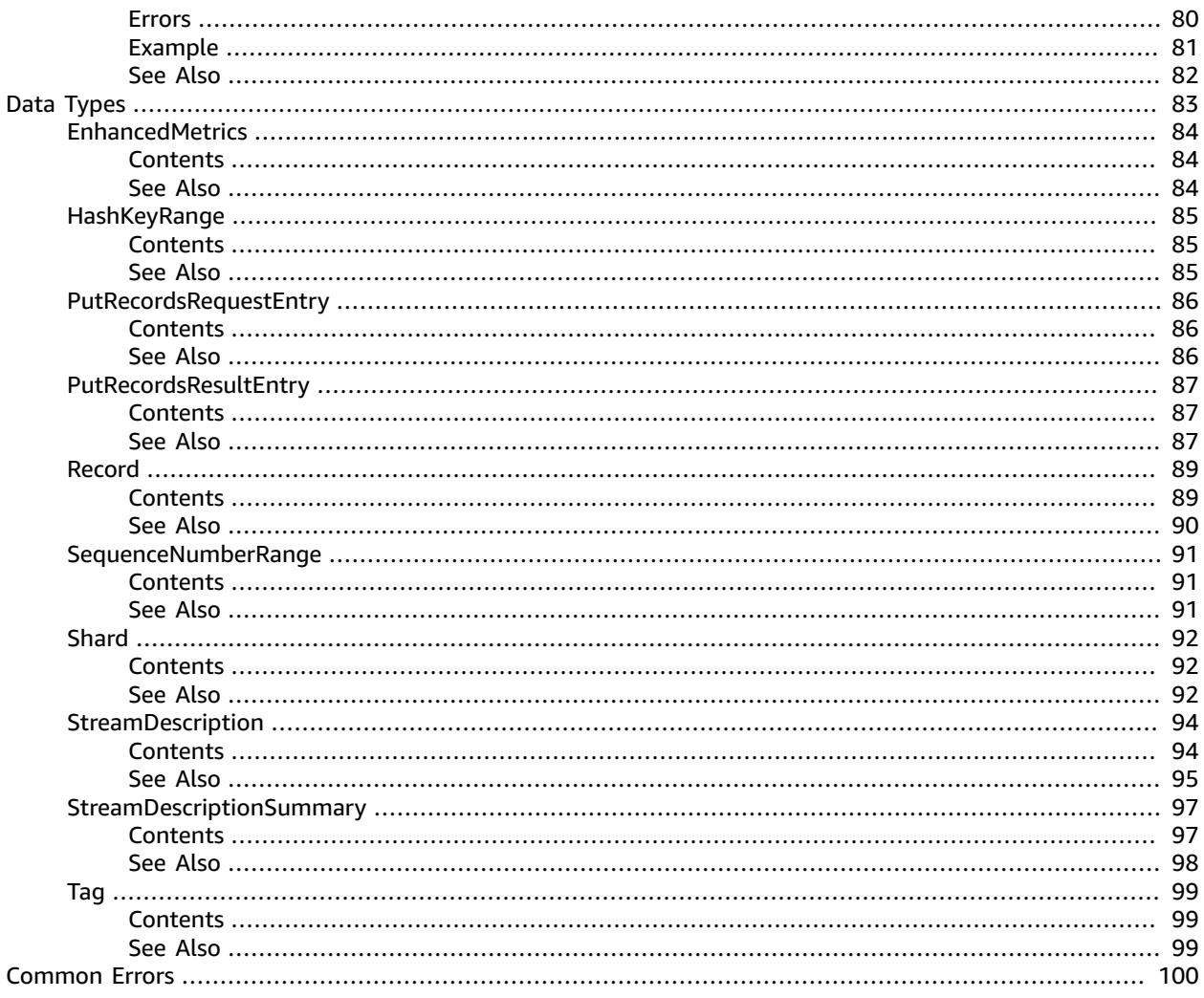

# <span id="page-6-0"></span>Welcome

Amazon Kinesis Data Streams is a managed service that scales elastically for real-time processing of streaming big data.

This document was last published on June 21, 2018.

# <span id="page-7-0"></span>Actions

The following actions are supported:

- [AddTagsToStream \(p. 3\)](#page-8-0)
- [CreateStream \(p. 6\)](#page-11-0)
- [DecreaseStreamRetentionPeriod \(p. 9\)](#page-14-0)
- [DeleteStream \(p. 12\)](#page-17-0)
- [DescribeLimits \(p. 14\)](#page-19-0)
- [DescribeStream \(p. 16\)](#page-21-0)
- [DescribeStreamSummary \(p. 20\)](#page-25-0)
- [DisableEnhancedMonitoring \(p. 22\)](#page-27-0)
- [EnableEnhancedMonitoring \(p. 26\)](#page-31-0)
- [GetRecords \(p. 30\)](#page-35-0)
- [GetShardIterator \(p. 35\)](#page-40-0)
- [IncreaseStreamRetentionPeriod \(p. 39\)](#page-44-0)
- [ListShards \(p. 42\)](#page-47-0)
- [ListStreams \(p. 47\)](#page-52-0)
- [ListTagsForStream \(p. 50\)](#page-55-0)
- [MergeShards \(p. 53\)](#page-58-0)
- [PutRecord \(p. 56\)](#page-61-0)
- [PutRecords \(p. 61\)](#page-66-0)
- [RemoveTagsFromStream \(p. 67\)](#page-72-0)
- [SplitShard \(p. 70\)](#page-75-0)
- [StartStreamEncryption \(p. 73\)](#page-78-0)
- [StopStreamEncryption \(p. 76\)](#page-81-0)
- [UpdateShardCount \(p. 79\)](#page-84-0)

# <span id="page-8-0"></span>AddTagsToStream

Adds or updates tags for the specified Kinesis data stream. Each time you invoke this operation, you can specify up to 10 tags. If you want to add more than 10 tags to your stream, you can invoke this operation multiple times. In total, each stream can have up to 50 tags.

If tags have already been assigned to the stream, AddTagsToStream overwrites any existing tags that correspond to the specified tag keys.

[AddTagsToStream \(p. 3\)](#page-8-0) has a limit of five transactions per second per account.

# <span id="page-8-1"></span>Request Syntax

```
{
    "StreamName": "string",
    "Tags": { 
        "string" : "string" 
    }
}
```
### <span id="page-8-2"></span>Request Parameters

The request accepts the following data in JSON format.

#### <span id="page-8-5"></span>**[StreamName \(p. 3\)](#page-8-1)**

The name of the stream.

Type: String

Length Constraints: Minimum length of 1. Maximum length of 128.

Pattern: [a-zA-Z0-9\_.-]+

Required: Yes

#### <span id="page-8-6"></span>**[Tags \(p. 3\)](#page-8-1)**

A set of up to 10 key-value pairs to use to create the tags.

Type: String to string map

Key Length Constraints: Minimum length of 1. Maximum length of 128.

Value Length Constraints: Minimum length of 0. Maximum length of 256.

Required: Yes

# <span id="page-8-3"></span>Response Elements

<span id="page-8-4"></span>If the action is successful, the service sends back an HTTP 200 response with an empty HTTP body.

### Errors

For information about the errors that are common to all actions, see [Common](#page-105-0) Error[s \(p. 100\).](#page-105-0)

#### **InvalidArgumentException**

A specified parameter exceeds its restrictions, is not supported, or can't be used. For more information, see the returned message.

HTTP Status Code: 400

#### **LimitExceededException**

The requested resource exceeds the maximum number allowed, or the number of concurrent stream requests exceeds the maximum number allowed.

HTTP Status Code: 400

#### **ResourceInUseException**

The resource is not available for this operation. For successful operation, the resource must be in the ACTIVE state.

HTTP Status Code: 400

#### **ResourceNotFoundException**

The requested resource could not be found. The stream might not be specified correctly.

HTTP Status Code: 400

### <span id="page-9-0"></span>Example

### To add tags to a stream

The following JSON example adds two tags to the specified stream.

#### Sample Request

```
POST / HTTP/1.1
Host: kinesis.<region>.<domain>
Content-Length: <PayloadSizeBytes>
User-Agent: <UserAgentString>
Content-Type: application/x-amz-json-1.1
Authorization: <AuthParams>
Connection: Keep-Alive 
X-Amz-Date: <Date>
X-Amz-Target: Kinesis_20131202.AddTagsToStream
{
   "StreamName": "exampleStreamName",
   "Tags": {
      "Project" : "myProject",
      "Environment" : "Production"
    }
}
```
#### Sample Response

```
HTTP/1.1 200 OK
x-amzn-RequestId: <RequestId>
Content-Type: application/x-amz-json-1.1
Content-Length: <PayloadSizeBytes>
Date: <Date>
```
# <span id="page-10-0"></span>See Also

- AWS [Command](https://docs.aws.amazon.com/goto/aws-cli/kinesis-2013-12-02/AddTagsToStream) Line Interface
- [AWS](https://docs.aws.amazon.com/goto/DotNetSDKV3/kinesis-2013-12-02/AddTagsToStream) SDK for .NET
- [AWS](https://docs.aws.amazon.com/goto/SdkForCpp/kinesis-2013-12-02/AddTagsToStream) SDK for C++
- [AWS](https://docs.aws.amazon.com/goto/SdkForGoV1/kinesis-2013-12-02/AddTagsToStream) SDK for Go
- [AWS](https://docs.aws.amazon.com/goto/SdkForJava/kinesis-2013-12-02/AddTagsToStream) SDK for Java
- AWS SDK for [JavaScript](https://docs.aws.amazon.com/goto/AWSJavaScriptSDK/kinesis-2013-12-02/AddTagsToStream)
- [AWS](https://docs.aws.amazon.com/goto/SdkForPHPV3/kinesis-2013-12-02/AddTagsToStream) SDK for PHP V3
- AWS SDK for [Python](https://docs.aws.amazon.com/goto/boto3/kinesis-2013-12-02/AddTagsToStream)
- AWS SDK for [Ruby](https://docs.aws.amazon.com/goto/SdkForRubyV2/kinesis-2013-12-02/AddTagsToStream) V2

# <span id="page-11-0"></span>CreateStream

Creates a Kinesis data stream. A stream captures and transports data records that are continuously emitted from different data sources or *producers*. Scale-out within a stream is explicitly supported by means of shards, which are uniquely identified groups of data records in a stream.

You specify and control the number of shards that a stream is composed of. Each shard can support reads up to five transactions per second, up to a maximum data read total of 2 MB per second. Each shard can support writes up to 1,000 records per second, up to a maximum data write total of 1 MB per second. If the amount of data input increases or decreases, you can add or remove shards.

The stream name identifies the stream. The name is scoped to the AWS account used by the application. It is also scoped by AWS Region. That is, two streams in two different accounts can have the same name, and two streams in the same account, but in two different Regions, can have the same name.

CreateStream is an asynchronous operation. Upon receiving a CreateStream request, Kinesis Data Streams immediately returns and sets the stream status to CREATING. After the stream is created, Kinesis Data Streams sets the stream status to ACTIVE. You should perform read and write operations only on an ACTIVE stream.

You receive a LimitExceededException when making a CreateStream request when you try to do one of the following:

- Have more than five streams in the CREATING state at any point in time.
- Create more shards than are authorized for your account.

For the default shard limit for an AWS account, see Amazon Kinesis Data [Streams](https://docs.aws.amazon.com/kinesis/latest/dev/service-sizes-and-limits.html) Limits in the *Amazon Kinesis Data Streams Developer Guide*. To increase this limit, contact AWS [Support.](https://docs.aws.amazon.com/general/latest/gr/aws_service_limits.html)

You can use DescribeStream to check the stream status, which is returned in StreamStatus.

[CreateStream \(p. 6\)](#page-11-0) has a limit of five transactions per second per account.

# <span id="page-11-1"></span>Request Syntax

```
{
    "ShardCount": number,
    "StreamName": "string"
}
```
### <span id="page-11-2"></span>Request Parameters

The request accepts the following data in JSON format.

<span id="page-11-3"></span>**[ShardCount \(p. 6\)](#page-11-1)**

The number of shards that the stream will use. The throughput of the stream is a function of the number of shards; more shards are required for greater provisioned throughput.

DefaultShardLimit;

Type: Integer

Valid Range: Minimum value of 1. Maximum value of 100000.

Required: Yes

#### <span id="page-12-3"></span>**[StreamName \(p. 6\)](#page-11-1)**

A name to identify the stream. The stream name is scoped to the AWS account used by the application that creates the stream. It is also scoped by AWS Region. That is, two streams in two different AWS accounts can have the same name. Two streams in the same AWS account but in two different Regions can also have the same name.

Type: String

Length Constraints: Minimum length of 1. Maximum length of 128.

Pattern: [a-zA-Z0-9\_.-]+

Required: Yes

### <span id="page-12-0"></span>Response Elements

<span id="page-12-1"></span>If the action is successful, the service sends back an HTTP 200 response with an empty HTTP body.

### Errors

For information about the errors that are common to all actions, see [Common](#page-105-0) Error[s \(p. 100\).](#page-105-0)

#### **InvalidArgumentException**

A specified parameter exceeds its restrictions, is not supported, or can't be used. For more information, see the returned message.

HTTP Status Code: 400

#### **LimitExceededException**

The requested resource exceeds the maximum number allowed, or the number of concurrent stream requests exceeds the maximum number allowed.

HTTP Status Code: 400

#### **ResourceInUseException**

The resource is not available for this operation. For successful operation, the resource must be in the ACTIVE state.

HTTP Status Code: 400

# <span id="page-12-2"></span>Example

### To create a stream

The following JSON example creates a stream with three shards.

#### Sample Request

```
POST / HTTP/1.1
Host: kinesis.<region>.<domain>
Content-Length: <PayloadSizeBytes>
User-Agent: <UserAgentString>
Content-Type: application/x-amz-json-1.1
```
#### Amazon Kinesis Data Streams Service API Reference API Reference See Also

```
Authorization: <AuthParams>
Connection: Keep-Alive 
X-Amz-Date: <Date>
X-Amz-Target: Kinesis_20131202.CreateStream 
{
     "StreamName": "exampleStreamName",
     "ShardCount":3
}
```
#### Sample Response

```
HTTP/1.1 200 OK
x-amzn-RequestId: <RequestId>
Content-Type: application/x-amz-json-1.1
Content-Length: <PayloadSizeBytes>
Date: <Date>
```
# <span id="page-13-0"></span>See Also

- AWS [Command](https://docs.aws.amazon.com/goto/aws-cli/kinesis-2013-12-02/CreateStream) Line Interface
- [AWS](https://docs.aws.amazon.com/goto/DotNetSDKV3/kinesis-2013-12-02/CreateStream) SDK for .NET
- [AWS](https://docs.aws.amazon.com/goto/SdkForCpp/kinesis-2013-12-02/CreateStream) SDK for C++
- [AWS](https://docs.aws.amazon.com/goto/SdkForGoV1/kinesis-2013-12-02/CreateStream) SDK for Go
- [AWS](https://docs.aws.amazon.com/goto/SdkForJava/kinesis-2013-12-02/CreateStream) SDK for Java
- AWS SDK for [JavaScript](https://docs.aws.amazon.com/goto/AWSJavaScriptSDK/kinesis-2013-12-02/CreateStream)
- [AWS](https://docs.aws.amazon.com/goto/SdkForPHPV3/kinesis-2013-12-02/CreateStream) SDK for PHP V3
- AWS SDK for [Python](https://docs.aws.amazon.com/goto/boto3/kinesis-2013-12-02/CreateStream)
- AWS SDK for [Ruby](https://docs.aws.amazon.com/goto/SdkForRubyV2/kinesis-2013-12-02/CreateStream) V2

# <span id="page-14-0"></span>DecreaseStreamRetentionPeriod

Decreases the Kinesis data stream's retention period, which is the length of time data records are accessible after they are added to the stream. The minimum value of a stream's retention period is 24 hours.

This operation may result in lost data. For example, if the stream's retention period is 48 hours and is decreased to 24 hours, any data already in the stream that is older than 24 hours is inaccessible.

# <span id="page-14-1"></span>Request Syntax

```
{
    "RetentionPeriodHours": number,
    "StreamName": "string"
}
```
# <span id="page-14-2"></span>Request Parameters

The request accepts the following data in JSON format.

#### <span id="page-14-5"></span>**[RetentionPeriodHours \(p. 9\)](#page-14-1)**

The new retention period of the stream, in hours. Must be less than the current retention period.

Type: Integer

Valid Range: Minimum value of 1. Maximum value of 168.

<span id="page-14-6"></span>Required: Yes **[StreamName \(p. 9\)](#page-14-1)**

The name of the stream to modify.

Type: String

Length Constraints: Minimum length of 1. Maximum length of 128.

Pattern: [a-zA-Z0-9\_.-]+

Required: Yes

### <span id="page-14-3"></span>Response Elements

<span id="page-14-4"></span>If the action is successful, the service sends back an HTTP 200 response with an empty HTTP body.

### Errors

For information about the errors that are common to all actions, see [Common](#page-105-0) Error[s \(p. 100\).](#page-105-0)

#### **InvalidArgumentException**

A specified parameter exceeds its restrictions, is not supported, or can't be used. For more information, see the returned message.

HTTP Status Code: 400

#### **LimitExceededException**

The requested resource exceeds the maximum number allowed, or the number of concurrent stream requests exceeds the maximum number allowed.

HTTP Status Code: 400

#### **ResourceInUseException**

The resource is not available for this operation. For successful operation, the resource must be in the ACTIVE state.

HTTP Status Code: 400

#### **ResourceNotFoundException**

The requested resource could not be found. The stream might not be specified correctly.

HTTP Status Code: 400

### <span id="page-15-0"></span>Example

### To decrease stream retention period

The following JSON example decreases a stream's retention period.

#### Sample Request

```
POST / HTTP/1.1
Host: kinesis.<region>.<domain>
Content-Length: <PayloadSizeBytes>
User-Agent: <UserAgentString>
Content-Type: application/x-amz-json-1.1
Authorization: <AuthParams>
Connection: Keep-Alive 
X-Amz-Date: <Date>
X-Amz-Target: Kinesis_20131202.DecreaseStreamRetentionPeriod
{
     "RetentionPeriodInHours": "24",
     "StreamName": "examplestream"
}
```
#### Sample Response

```
HTTP/1.1 200 OK
x-amzn-RequestId: <RequestId>
Content-Type: application/x-amz-json-1.1
Content-Length: <PayloadSizeBytes>
Date: <Date>
```
# <span id="page-15-1"></span>See Also

- AWS [Command](https://docs.aws.amazon.com/goto/aws-cli/kinesis-2013-12-02/DecreaseStreamRetentionPeriod) Line Interface
- [AWS](https://docs.aws.amazon.com/goto/DotNetSDKV3/kinesis-2013-12-02/DecreaseStreamRetentionPeriod) SDK for .NET
- [AWS](https://docs.aws.amazon.com/goto/SdkForCpp/kinesis-2013-12-02/DecreaseStreamRetentionPeriod) SDK for C++

#### Amazon Kinesis Data Streams Service API Reference API Reference See Also

- [AWS](https://docs.aws.amazon.com/goto/SdkForGoV1/kinesis-2013-12-02/DecreaseStreamRetentionPeriod) SDK for Go
- [AWS](https://docs.aws.amazon.com/goto/SdkForJava/kinesis-2013-12-02/DecreaseStreamRetentionPeriod) SDK for Java
- AWS SDK for [JavaScript](https://docs.aws.amazon.com/goto/AWSJavaScriptSDK/kinesis-2013-12-02/DecreaseStreamRetentionPeriod)
- [AWS](https://docs.aws.amazon.com/goto/SdkForPHPV3/kinesis-2013-12-02/DecreaseStreamRetentionPeriod) SDK for PHP V3
- AWS SDK for [Python](https://docs.aws.amazon.com/goto/boto3/kinesis-2013-12-02/DecreaseStreamRetentionPeriod)
- AWS SDK for [Ruby](https://docs.aws.amazon.com/goto/SdkForRubyV2/kinesis-2013-12-02/DecreaseStreamRetentionPeriod) V2

# <span id="page-17-0"></span>DeleteStream

Deletes a Kinesis data stream and all its shards and data. You must shut down any applications that are operating on the stream before you delete the stream. If an application attempts to operate on a deleted stream, it receives the exception ResourceNotFoundException.

If the stream is in the ACTIVE state, you can delete it. After a DeleteStream request, the specified stream is in the DELETING state until Kinesis Data Streams completes the deletion.

**Note:** Kinesis Data Streams might continue to accept data read and write operations, such as [PutRecord \(p. 56\)](#page-61-0), [PutRecords \(p. 61\),](#page-66-0) and [GetRecords \(p. 30\),](#page-35-0) on a stream in the DELETING state until the stream deletion is complete.

When you delete a stream, any shards in that stream are also deleted, and any tags are dissociated from the stream.

You can use the [DescribeStream \(p. 16\)](#page-21-0) operation to check the state of the stream, which is returned in StreamStatus.

[DeleteStream \(p. 12\)](#page-17-0) has a limit of five transactions per second per account.

# <span id="page-17-1"></span>Request Syntax

```
{
    "StreamName": "string"
}
```
### <span id="page-17-2"></span>Request Parameters

The request accepts the following data in JSON format.

<span id="page-17-5"></span>**[StreamName \(p. 12\)](#page-17-1)**

The name of the stream to delete.

Type: String

Length Constraints: Minimum length of 1. Maximum length of 128.

```
Pattern: [a-zA-Z0-9_.-]+
```
Required: Yes

### <span id="page-17-3"></span>Response Elements

<span id="page-17-4"></span>If the action is successful, the service sends back an HTTP 200 response with an empty HTTP body.

### Errors

For information about the errors that are common to all actions, see [Common](#page-105-0) Error[s \(p. 100\).](#page-105-0)

#### **LimitExceededException**

The requested resource exceeds the maximum number allowed, or the number of concurrent stream requests exceeds the maximum number allowed.

HTTP Status Code: 400

#### **ResourceNotFoundException**

The requested resource could not be found. The stream might not be specified correctly.

HTTP Status Code: 400

# <span id="page-18-0"></span>Example

### To delete a stream

The following JSON example deletes the specified stream.

#### Sample Request

```
POST / HTTP/1.1
Host: kinesis.<region>.<domain>
Content-Length: <PayloadSizeBytes>
User-Agent: <UserAgentString>
Content-Type: application/x-amz-json-1.1
Authorization: <AuthParams>
Connection: Keep-Alive 
X-Amz-Date: <Date>
X-Amz-Target: Kinesis_20131202.DeleteStream
{
     "StreamName":"exampleStreamName"
}
```
#### Sample Response

```
HTTP/1.1 200 OK
x-amzn-RequestId: <RequestId>
Content-Type: application/x-amz-json-1.1
Content-Length: <PayloadSizeBytes>
Date: <Date>
```
# <span id="page-18-1"></span>See Also

- AWS [Command](https://docs.aws.amazon.com/goto/aws-cli/kinesis-2013-12-02/DeleteStream) Line Interface
- [AWS](https://docs.aws.amazon.com/goto/DotNetSDKV3/kinesis-2013-12-02/DeleteStream) SDK for .NET
- [AWS](https://docs.aws.amazon.com/goto/SdkForCpp/kinesis-2013-12-02/DeleteStream) SDK for C++
- [AWS](https://docs.aws.amazon.com/goto/SdkForGoV1/kinesis-2013-12-02/DeleteStream) SDK for Go
- [AWS](https://docs.aws.amazon.com/goto/SdkForJava/kinesis-2013-12-02/DeleteStream) SDK for Java
- AWS SDK for [JavaScript](https://docs.aws.amazon.com/goto/AWSJavaScriptSDK/kinesis-2013-12-02/DeleteStream)
- [AWS](https://docs.aws.amazon.com/goto/SdkForPHPV3/kinesis-2013-12-02/DeleteStream) SDK for PHP V3
- AWS SDK for [Python](https://docs.aws.amazon.com/goto/boto3/kinesis-2013-12-02/DeleteStream)
- AWS SDK for [Ruby](https://docs.aws.amazon.com/goto/SdkForRubyV2/kinesis-2013-12-02/DeleteStream) V2

# <span id="page-19-0"></span>DescribeLimits

Describes the shard limits and usage for the account.

If you update your account limits, the old limits might be returned for a few minutes.

This operation has a limit of one transaction per second per account.

# <span id="page-19-1"></span>Response Syntax

```
{
    "OpenShardCount": number,
    "ShardLimit": number
}
```
# <span id="page-19-2"></span>Response Elements

If the action is successful, the service sends back an HTTP 200 response.

The following data is returned in JSON format by the service.

#### <span id="page-19-5"></span>**[OpenShardCount \(p. 14\)](#page-19-1)**

The number of open shards.

Type: Integer

Valid Range: Minimum value of 0. Maximum value of 1000000.

#### <span id="page-19-6"></span>**[ShardLimit \(p. 14\)](#page-19-1)**

The maximum number of shards.

Type: Integer

Valid Range: Minimum value of 0. Maximum value of 1000000.

### <span id="page-19-3"></span>Errors

For information about the errors that are common to all actions, see [Common](#page-105-0) Error[s \(p. 100\).](#page-105-0)

#### **LimitExceededException**

The requested resource exceeds the maximum number allowed, or the number of concurrent stream requests exceeds the maximum number allowed.

HTTP Status Code: 400

# <span id="page-19-4"></span>Example

### To display the shard limits for the account

The following example displays the shard limits for the account.

#### Sample Request

```
POST / HTTP/1.1
Host: kinesis.<region>.<domain>
Content-Length: <PayloadSizeBytes>
User-Agent: <UserAgentString>
Content-Type: application/x-amz-json-1.1
Authorization: <AuthParams>
Connection: Keep-Alive 
X-Amz-Date: <Date>
X-Amz-Target: Kinesis_20131202.DescribeLimits
```
#### Sample Response

```
HTTP/1.1 200 OK
x-amzn-RequestId: <RequestId>
Content-Type: application/x-amz-json-1.1
Content-Length: <PayloadSizeBytes>
Date: <Date> 
{
     "OpenShardCount": 20, 
     "ShardLimit": 70 
}
```
# <span id="page-20-0"></span>See Also

- AWS [Command](https://docs.aws.amazon.com/goto/aws-cli/kinesis-2013-12-02/DescribeLimits) Line Interface
- [AWS](https://docs.aws.amazon.com/goto/DotNetSDKV3/kinesis-2013-12-02/DescribeLimits) SDK for .NET
- [AWS](https://docs.aws.amazon.com/goto/SdkForCpp/kinesis-2013-12-02/DescribeLimits) SDK for C++
- [AWS](https://docs.aws.amazon.com/goto/SdkForGoV1/kinesis-2013-12-02/DescribeLimits) SDK for Go
- [AWS](https://docs.aws.amazon.com/goto/SdkForJava/kinesis-2013-12-02/DescribeLimits) SDK for Java
- AWS SDK for [JavaScript](https://docs.aws.amazon.com/goto/AWSJavaScriptSDK/kinesis-2013-12-02/DescribeLimits)
- [AWS](https://docs.aws.amazon.com/goto/SdkForPHPV3/kinesis-2013-12-02/DescribeLimits) SDK for PHP V3
- AWS SDK for [Python](https://docs.aws.amazon.com/goto/boto3/kinesis-2013-12-02/DescribeLimits)
- AWS SDK for [Ruby](https://docs.aws.amazon.com/goto/SdkForRubyV2/kinesis-2013-12-02/DescribeLimits) V2

# <span id="page-21-0"></span>DescribeStream

Describes the specified Kinesis data stream.

The information returned includes the stream name, Amazon Resource Name (ARN), creation time, enhanced metric configuration, and shard map. The shard map is an array of shard objects. For each shard object, there is the hash key and sequence number ranges that the shard spans, and the IDs of any earlier shards that played in a role in creating the shard. Every record ingested in the stream is identified by a sequence number, which is assigned when the record is put into the stream.

You can limit the number of shards returned by each call. For more information, see [Retrieving](https://docs.aws.amazon.com/kinesis/latest/dev/kinesis-using-sdk-java-retrieve-shards.html) Shards from a [Stream](https://docs.aws.amazon.com/kinesis/latest/dev/kinesis-using-sdk-java-retrieve-shards.html) in the *Amazon Kinesis Data Streams Developer Guide*.

There are no guarantees about the chronological order shards returned. To process shards in chronological order, use the ID of the parent shard to track the lineage to the oldest shard.

This operation has a limit of 10 transactions per second per account.

# <span id="page-21-1"></span>Request Syntax

```
{
    "ExclusiveStartShardId": "string",
    "Limit": number,
    "StreamName": "string"
}
```
# <span id="page-21-2"></span>Request Parameters

The request accepts the following data in JSON format.

#### <span id="page-21-3"></span>**[ExclusiveStartShardId \(p. 16\)](#page-21-1)**

The shard ID of the shard to start with.

Type: String

Length Constraints: Minimum length of 1. Maximum length of 128.

Pattern: [a-zA-Z0-9\_.-]+

Required: No

#### <span id="page-21-4"></span>**[Limit \(p. 16\)](#page-21-1)**

The maximum number of shards to return in a single call. The default value is 100. If you specify a value greater than 100, at most 100 shards are returned.

Type: Integer

Valid Range: Minimum value of 1. Maximum value of 10000.

Required: No

<span id="page-21-5"></span>**[StreamName \(p. 16\)](#page-21-1)**

The name of the stream to describe.

Type: String

Length Constraints: Minimum length of 1. Maximum length of 128.

Pattern: [a-zA-Z0-9\_.-]+

Required: Yes

# <span id="page-22-0"></span>Response Syntax

```
{
    "StreamDescription": { 
       "EncryptionType": "string",
       "EnhancedMonitoring": [ 
\{ "ShardLevelMetrics": [ "string" ]
          }
       ],
       "HasMoreShards": boolean,
       "KeyId": "string",
       "RetentionPeriodHours": number,
       "Shards": [ 
\{ "AdjacentParentShardId": "string",
             "HashKeyRange": { 
                "EndingHashKey": "string",
                "StartingHashKey": "string"
             },
             "ParentShardId": "string",
             "SequenceNumberRange": { 
                "EndingSequenceNumber": "string",
                "StartingSequenceNumber": "string"
             },
             "ShardId": "string"
          }
       ],
       "StreamARN": "string",
       "StreamCreationTimestamp": number,
       "StreamName": "string",
       "StreamStatus": "string"
    }
}
```
# <span id="page-22-1"></span>Response Elements

If the action is successful, the service sends back an HTTP 200 response.

The following data is returned in JSON format by the service.

<span id="page-22-3"></span>**[StreamDescription \(p. 17\)](#page-22-0)**

The current status of the stream, the stream Amazon Resource Name (ARN), an array of shard objects that comprise the stream, and whether there are more shards available.

Type: [StreamDescription \(p. 94\)](#page-99-0) object

### <span id="page-22-2"></span>Errors

For information about the errors that are common to all actions, see [Common](#page-105-0) Error[s \(p. 100\).](#page-105-0)

#### **LimitExceededException**

The requested resource exceeds the maximum number allowed, or the number of concurrent stream requests exceeds the maximum number allowed.

HTTP Status Code: 400

#### **ResourceNotFoundException**

The requested resource could not be found. The stream might not be specified correctly.

HTTP Status Code: 400

### <span id="page-23-0"></span>Example

### To get information about a stream

The following JSON example describes the specified stream.

#### Sample Request

```
POST / HTTP/1.1
Host: kinesis.<region>.<domain>
Content-Length: <PayloadSizeBytes>
User-Agent: <UserAgentString>
Content-Type: application/x-amz-json-1.1
Authorization: <AuthParams>
Connection: Keep-Alive 
X-Amz-Date: <Date>
X-Amz-Target: Kinesis_20131202.DescribeStream
{
     "StreamName":"exampleStreamName"
}
```
#### Sample Response

```
HTTP/1.1 200 OK
x-amzn-RequestId: <RequestId>
Content-Type: application/x-amz-json-1.1
Content-Length: <PayloadSizeBytes>
Date: <Date> 
{
   "StreamDescription": {
     "EnhancedMonitoring":[
        {
            "ShardLevelMetrics":[
               "IncomingBytes",
               "OutgoingRecords"
 ]
        }
     ],
     "HasMoreShards": false,
     "RetentionPeriodHours": 24,
     "StreamCreationTimestamp": 1.468346745E9,
     "Shards": [
\overline{\mathbf{a}} "HashKeyRange": {
            "EndingHashKey": "113427455640312821154458202477256070484",
            "StartingHashKey": "0"
         },
```
#### Amazon Kinesis Data Streams Service API Reference API Reference See Also

```
 "SequenceNumberRange": {
         "EndingSequenceNumber": "21269319989741826081360214168359141376",
         "StartingSequenceNumber": "21267647932558653966460912964485513216"
       },
       "ShardId": "shardId-000000000000"
     },
     {
       "HashKeyRange": {
         "EndingHashKey": "226854911280625642308916404954512140969",
         "StartingHashKey": "113427455640312821154458202477256070485"
       },
       "SequenceNumberRange": {
         "StartingSequenceNumber": "21267647932558653966460912964485513217"
       },
       "ShardId": "shardId-000000000001"
     },
     {
       "HashKeyRange": {
         "EndingHashKey": "340282366920938463463374607431768211455",
         "StartingHashKey": "226854911280625642308916404954512140970"
       },
       "SequenceNumberRange": {
         "StartingSequenceNumber": "21267647932558653966460912964485513218"
       },
       "ShardId": "shardId-000000000002"
     }
   ],
   "StreamARN": "arn:aws:kinesis:us-east-1:111122223333:exampleStreamName",
   "StreamName": "exampleStreamName",
   "StreamStatus": "ACTIVE"
 }
```
# <span id="page-24-0"></span>See Also

}

- AWS [Command](https://docs.aws.amazon.com/goto/aws-cli/kinesis-2013-12-02/DescribeStream) Line Interface
- [AWS](https://docs.aws.amazon.com/goto/DotNetSDKV3/kinesis-2013-12-02/DescribeStream) SDK for .NET
- [AWS](https://docs.aws.amazon.com/goto/SdkForCpp/kinesis-2013-12-02/DescribeStream) SDK for C++
- [AWS](https://docs.aws.amazon.com/goto/SdkForGoV1/kinesis-2013-12-02/DescribeStream) SDK for Go
- [AWS](https://docs.aws.amazon.com/goto/SdkForJava/kinesis-2013-12-02/DescribeStream) SDK for Java
- AWS SDK for [JavaScript](https://docs.aws.amazon.com/goto/AWSJavaScriptSDK/kinesis-2013-12-02/DescribeStream)
- [AWS](https://docs.aws.amazon.com/goto/SdkForPHPV3/kinesis-2013-12-02/DescribeStream) SDK for PHP V3
- AWS SDK for [Python](https://docs.aws.amazon.com/goto/boto3/kinesis-2013-12-02/DescribeStream)
- AWS SDK for [Ruby](https://docs.aws.amazon.com/goto/SdkForRubyV2/kinesis-2013-12-02/DescribeStream) V2

# <span id="page-25-0"></span>DescribeStreamSummary

Provides a summarized description of the specified Kinesis data stream without the shard list.

The information returned includes the stream name, Amazon Resource Name (ARN), status, record retention period, approximate creation time, monitoring, encryption details, and open shard count.

[DescribeStreamSummary \(p. 20\)](#page-25-0) has a limit of 20 transactions per second per account.

# <span id="page-25-1"></span>Request Syntax

{ ["StreamName](#page-25-5)": "*string*" }

### <span id="page-25-2"></span>Request Parameters

The request accepts the following data in JSON format.

```
StreamName (p. 20)
```
The name of the stream to describe.

Type: String

Length Constraints: Minimum length of 1. Maximum length of 128.

Pattern: [a-zA-Z0-9\_.-]+

Required: Yes

# <span id="page-25-3"></span>Response Syntax

```
{
    "StreamDescriptionSummary": { 
       "EncryptionType": "string",
       "EnhancedMonitoring": [ 
\{ "ShardLevelMetrics": [ "string" ]
 }
       ],
       "KeyId": "string",
       "OpenShardCount": number,
       "RetentionPeriodHours": number,
       "StreamARN": "string",
       "StreamCreationTimestamp": number,
       "StreamName": "string",
       "StreamStatus": "string"
    }
}
```
# <span id="page-25-4"></span>Response Elements

If the action is successful, the service sends back an HTTP 200 response.

The following data is returned in JSON format by the service.

#### <span id="page-26-2"></span>**[StreamDescriptionSummary \(p. 20\)](#page-25-3)**

A [StreamDescriptionSummary \(p. 97\)](#page-102-0) containing information about the stream.

Type: [StreamDescriptionSummary \(p. 97\)](#page-102-0) object

### <span id="page-26-0"></span>Errors

For information about the errors that are common to all actions, see [Common](#page-105-0) Error[s \(p. 100\).](#page-105-0)

#### **LimitExceededException**

The requested resource exceeds the maximum number allowed, or the number of concurrent stream requests exceeds the maximum number allowed.

HTTP Status Code: 400

#### **ResourceNotFoundException**

The requested resource could not be found. The stream might not be specified correctly.

HTTP Status Code: 400

# <span id="page-26-1"></span>See Also

- AWS [Command](https://docs.aws.amazon.com/goto/aws-cli/kinesis-2013-12-02/DescribeStreamSummary) Line Interface
- [AWS](https://docs.aws.amazon.com/goto/DotNetSDKV3/kinesis-2013-12-02/DescribeStreamSummary) SDK for .NET
- [AWS](https://docs.aws.amazon.com/goto/SdkForCpp/kinesis-2013-12-02/DescribeStreamSummary) SDK for C++
- [AWS](https://docs.aws.amazon.com/goto/SdkForGoV1/kinesis-2013-12-02/DescribeStreamSummary) SDK for Go
- [AWS](https://docs.aws.amazon.com/goto/SdkForJava/kinesis-2013-12-02/DescribeStreamSummary) SDK for Java
- AWS SDK for [JavaScript](https://docs.aws.amazon.com/goto/AWSJavaScriptSDK/kinesis-2013-12-02/DescribeStreamSummary)
- [AWS](https://docs.aws.amazon.com/goto/SdkForPHPV3/kinesis-2013-12-02/DescribeStreamSummary) SDK for PHP V3
- AWS SDK for [Python](https://docs.aws.amazon.com/goto/boto3/kinesis-2013-12-02/DescribeStreamSummary)
- AWS SDK for [Ruby](https://docs.aws.amazon.com/goto/SdkForRubyV2/kinesis-2013-12-02/DescribeStreamSummary) V2

# <span id="page-27-1"></span><span id="page-27-0"></span>DisableEnhancedMonitoring

Disables enhanced monitoring.

# Request Syntax

```
{
    "ShardLevelMetrics": [ "string" ],
    "StreamName": "string"
}
```
# <span id="page-27-2"></span>Request Parameters

The request accepts the following data in JSON format.

#### <span id="page-27-3"></span>**[ShardLevelMetrics \(p. 22\)](#page-27-1)**

List of shard-level metrics to disable.

The following are the valid shard-level metrics. The value "ALL" disables every metric.

- IncomingBytes
- IncomingRecords
- OutgoingBytes
- OutgoingRecords
- WriteProvisionedThroughputExceeded
- ReadProvisionedThroughputExceeded
- IteratorAgeMilliseconds
- ALL

For more information, see [Monitoring](https://docs.aws.amazon.com/kinesis/latest/dev/monitoring-with-cloudwatch.html) the Amazon Kinesis Data Streams Service with Amazon [CloudWatch](https://docs.aws.amazon.com/kinesis/latest/dev/monitoring-with-cloudwatch.html) in the *Amazon Kinesis Data Streams Developer Guide*.

Type: Array of strings

Array Members: Minimum number of 1 item. Maximum number of 7 items.

Valid Values: IncomingBytes | IncomingRecords | OutgoingBytes | OutgoingRecords | WriteProvisionedThroughputExceeded | ReadProvisionedThroughputExceeded | IteratorAgeMilliseconds | ALL

#### Required: Yes

#### <span id="page-27-4"></span>**[StreamName \(p. 22\)](#page-27-1)**

The name of the Kinesis data stream for which to disable enhanced monitoring.

Type: String

Length Constraints: Minimum length of 1. Maximum length of 128.

Pattern: [a-zA-Z0-9\_.-]+

Required: Yes

### <span id="page-28-0"></span>Response Syntax

```
{
    "CurrentShardLevelMetrics": [ "string" ],
    "DesiredShardLevelMetrics": [ "string" ],
    "StreamName": "string"
}
```
### <span id="page-28-1"></span>Response Elements

If the action is successful, the service sends back an HTTP 200 response.

The following data is returned in JSON format by the service.

#### <span id="page-28-3"></span>**[CurrentShardLevelMetrics \(p. 23\)](#page-28-0)**

Represents the current state of the metrics that are in the enhanced state before the operation.

Type: Array of strings

Array Members: Minimum number of 1 item. Maximum number of 7 items.

```
Valid Values: IncomingBytes | IncomingRecords | OutgoingBytes | OutgoingRecords
| WriteProvisionedThroughputExceeded | ReadProvisionedThroughputExceeded |
IteratorAgeMilliseconds | ALL
```
<span id="page-28-4"></span>**[DesiredShardLevelMetrics \(p. 23\)](#page-28-0)**

Represents the list of all the metrics that would be in the enhanced state after the operation.

Type: Array of strings

Array Members: Minimum number of 1 item. Maximum number of 7 items.

```
Valid Values: IncomingBytes | IncomingRecords | OutgoingBytes | OutgoingRecords
| WriteProvisionedThroughputExceeded | ReadProvisionedThroughputExceeded |
IteratorAgeMilliseconds | ALL
```
#### <span id="page-28-5"></span>**[StreamName \(p. 23\)](#page-28-0)**

The name of the Kinesis data stream.

Type: String

Length Constraints: Minimum length of 1. Maximum length of 128.

Pattern: [a-zA-Z0-9\_.-]+

### <span id="page-28-2"></span>Errors

For information about the errors that are common to all actions, see [Common](#page-105-0) Error[s \(p. 100\).](#page-105-0)

#### **InvalidArgumentException**

A specified parameter exceeds its restrictions, is not supported, or can't be used. For more information, see the returned message.

HTTP Status Code: 400

#### **LimitExceededException**

The requested resource exceeds the maximum number allowed, or the number of concurrent stream requests exceeds the maximum number allowed.

HTTP Status Code: 400

#### **ResourceInUseException**

The resource is not available for this operation. For successful operation, the resource must be in the ACTIVE state.

HTTP Status Code: 400

#### **ResourceNotFoundException**

The requested resource could not be found. The stream might not be specified correctly.

HTTP Status Code: 400

### <span id="page-29-0"></span>Example

### To disable enhanced monitoring

The following JSON example disables enhanced monitoring for IncomingBytes and OutgoingRecords shard level metrics.

#### Sample Request

```
POST / HTTP/1.1
Host: kinesis.<region>.<domain>
Content-Length: <PayloadSizeBytes>
User-Agent: <UserAgentString>
Content-Type: application/x-amz-json-1.1
Authorization: <AuthParams>
Connection: Keep-Alive 
X-Amz-Date: <Date>
X-Amz-Target: Kinesis_20131202.DisableEnhancedMonitoring
{
     "ShardLevelMetrics": [
         "IncomingBytes", "OutgoingRecords"
     ],
     "StreamName": "exampleStreamName"
}
```
#### Sample Response

```
HTTP/1.1 200 OK
x-amzn-RequestId: <RequestId>
Content-Type: application/x-amz-json-1.1
Content-Length: <PayloadSizeBytes>
Date: <Date> 
{
     "StreamName": "exampleStreamName", 
     "CurrentShardLevelMetrics": [
         "IncomingBytes", 
         "OutgoingRecords"
     ], 
     "DesiredShardLevelMetrics": []
}
```
# <span id="page-30-0"></span>See Also

- AWS [Command](https://docs.aws.amazon.com/goto/aws-cli/kinesis-2013-12-02/DisableEnhancedMonitoring) Line Interface
- [AWS](https://docs.aws.amazon.com/goto/DotNetSDKV3/kinesis-2013-12-02/DisableEnhancedMonitoring) SDK for .NET
- [AWS](https://docs.aws.amazon.com/goto/SdkForCpp/kinesis-2013-12-02/DisableEnhancedMonitoring) SDK for C++
- [AWS](https://docs.aws.amazon.com/goto/SdkForGoV1/kinesis-2013-12-02/DisableEnhancedMonitoring) SDK for Go
- [AWS](https://docs.aws.amazon.com/goto/SdkForJava/kinesis-2013-12-02/DisableEnhancedMonitoring) SDK for Java
- AWS SDK for [JavaScript](https://docs.aws.amazon.com/goto/AWSJavaScriptSDK/kinesis-2013-12-02/DisableEnhancedMonitoring)
- [AWS](https://docs.aws.amazon.com/goto/SdkForPHPV3/kinesis-2013-12-02/DisableEnhancedMonitoring) SDK for PHP V3
- AWS SDK for [Python](https://docs.aws.amazon.com/goto/boto3/kinesis-2013-12-02/DisableEnhancedMonitoring)
- AWS SDK for [Ruby](https://docs.aws.amazon.com/goto/SdkForRubyV2/kinesis-2013-12-02/DisableEnhancedMonitoring) V2

# <span id="page-31-1"></span><span id="page-31-0"></span>EnableEnhancedMonitoring

Enables enhanced Kinesis data stream monitoring for shard-level metrics.

# Request Syntax

```
{
    "ShardLevelMetrics": [ "string" ],
    "StreamName": "string"
}
```
# <span id="page-31-2"></span>Request Parameters

The request accepts the following data in JSON format.

#### <span id="page-31-3"></span>**[ShardLevelMetrics \(p. 26\)](#page-31-1)**

List of shard-level metrics to enable.

The following are the valid shard-level metrics. The value "ALL" enables every metric.

- IncomingBytes
- IncomingRecords
- OutgoingBytes
- OutgoingRecords
- WriteProvisionedThroughputExceeded
- ReadProvisionedThroughputExceeded
- IteratorAgeMilliseconds
- ALL

For more information, see [Monitoring](https://docs.aws.amazon.com/kinesis/latest/dev/monitoring-with-cloudwatch.html) the Amazon Kinesis Data Streams Service with Amazon [CloudWatch](https://docs.aws.amazon.com/kinesis/latest/dev/monitoring-with-cloudwatch.html) in the *Amazon Kinesis Data Streams Developer Guide*.

Type: Array of strings

Array Members: Minimum number of 1 item. Maximum number of 7 items.

Valid Values: IncomingBytes | IncomingRecords | OutgoingBytes | OutgoingRecords | WriteProvisionedThroughputExceeded | ReadProvisionedThroughputExceeded | IteratorAgeMilliseconds | ALL

#### Required: Yes

#### <span id="page-31-4"></span>**[StreamName \(p. 26\)](#page-31-1)**

The name of the stream for which to enable enhanced monitoring.

Type: String

Length Constraints: Minimum length of 1. Maximum length of 128.

Pattern: [a-zA-Z0-9\_.-]+

Required: Yes

### <span id="page-32-0"></span>Response Syntax

```
{
    "CurrentShardLevelMetrics": [ "string" ],
    "DesiredShardLevelMetrics": [ "string" ],
    "StreamName": "string"
}
```
### <span id="page-32-1"></span>Response Elements

If the action is successful, the service sends back an HTTP 200 response.

The following data is returned in JSON format by the service.

#### <span id="page-32-3"></span>**[CurrentShardLevelMetrics \(p. 27\)](#page-32-0)**

Represents the current state of the metrics that are in the enhanced state before the operation.

Type: Array of strings

Array Members: Minimum number of 1 item. Maximum number of 7 items.

```
Valid Values: IncomingBytes | IncomingRecords | OutgoingBytes | OutgoingRecords
| WriteProvisionedThroughputExceeded | ReadProvisionedThroughputExceeded |
IteratorAgeMilliseconds | ALL
```
<span id="page-32-4"></span>**[DesiredShardLevelMetrics \(p. 27\)](#page-32-0)**

Represents the list of all the metrics that would be in the enhanced state after the operation.

Type: Array of strings

Array Members: Minimum number of 1 item. Maximum number of 7 items.

```
Valid Values: IncomingBytes | IncomingRecords | OutgoingBytes | OutgoingRecords
| WriteProvisionedThroughputExceeded | ReadProvisionedThroughputExceeded |
IteratorAgeMilliseconds | ALL
```
#### <span id="page-32-5"></span>**[StreamName \(p. 27\)](#page-32-0)**

The name of the Kinesis data stream.

Type: String

Length Constraints: Minimum length of 1. Maximum length of 128.

Pattern: [a-zA-Z0-9\_.-]+

### <span id="page-32-2"></span>Errors

For information about the errors that are common to all actions, see [Common](#page-105-0) Error[s \(p. 100\).](#page-105-0)

#### **InvalidArgumentException**

A specified parameter exceeds its restrictions, is not supported, or can't be used. For more information, see the returned message.

HTTP Status Code: 400

#### **LimitExceededException**

The requested resource exceeds the maximum number allowed, or the number of concurrent stream requests exceeds the maximum number allowed.

HTTP Status Code: 400

#### **ResourceInUseException**

The resource is not available for this operation. For successful operation, the resource must be in the ACTIVE state.

HTTP Status Code: 400

#### **ResourceNotFoundException**

The requested resource could not be found. The stream might not be specified correctly.

HTTP Status Code: 400

### <span id="page-33-0"></span>Example

### To enable enhanced monitoring

The following JSON example enables enhanced monitoring for IncomingBytes and OutgoingRecords shard level metrics.

#### Sample Request

```
POST / HTTP/1.1
Host: kinesis.<region>.<domain>
Content-Length: <PayloadSizeBytes>
User-Agent: <UserAgentString>
Content-Type: application/x-amz-json-1.1
Authorization: <AuthParams>
Connection: Keep-Alive 
X-Amz-Date: <Date>
X-Amz-Target: Kinesis_20131202.EnableEnhancedMonitoring
{
     "ShardLevelMetrics": [
         "IncomingBytes", "OutgoingRecords"
     ],
     "StreamName": "exampleStreamName"
}
```
#### Sample Response

```
HTTP/1.1 200 OK
x-amzn-RequestId: <RequestId>
Content-Type: application/x-amz-json-1.1
Content-Length: <PayloadSizeBytes>
Date: <Date> 
{
     "StreamName": "exampleStreamName", 
     "CurrentShardLevelMetrics": [], 
     "DesiredShardLevelMetrics": [
         "IncomingBytes", 
         "OutgoingRecords"
     ]
}
```
# <span id="page-34-0"></span>See Also

- AWS [Command](https://docs.aws.amazon.com/goto/aws-cli/kinesis-2013-12-02/EnableEnhancedMonitoring) Line Interface
- [AWS](https://docs.aws.amazon.com/goto/DotNetSDKV3/kinesis-2013-12-02/EnableEnhancedMonitoring) SDK for .NET
- [AWS](https://docs.aws.amazon.com/goto/SdkForCpp/kinesis-2013-12-02/EnableEnhancedMonitoring) SDK for C++
- [AWS](https://docs.aws.amazon.com/goto/SdkForGoV1/kinesis-2013-12-02/EnableEnhancedMonitoring) SDK for Go
- [AWS](https://docs.aws.amazon.com/goto/SdkForJava/kinesis-2013-12-02/EnableEnhancedMonitoring) SDK for Java
- AWS SDK for [JavaScript](https://docs.aws.amazon.com/goto/AWSJavaScriptSDK/kinesis-2013-12-02/EnableEnhancedMonitoring)
- [AWS](https://docs.aws.amazon.com/goto/SdkForPHPV3/kinesis-2013-12-02/EnableEnhancedMonitoring) SDK for PHP V3
- AWS SDK for [Python](https://docs.aws.amazon.com/goto/boto3/kinesis-2013-12-02/EnableEnhancedMonitoring)
- AWS SDK for [Ruby](https://docs.aws.amazon.com/goto/SdkForRubyV2/kinesis-2013-12-02/EnableEnhancedMonitoring) V2

# <span id="page-35-0"></span>**GetRecords**

Gets data records from a Kinesis data stream's shard.

Specify a shard iterator using the ShardIterator parameter. The shard iterator specifies the position in the shard from which you want to start reading data records sequentially. If there are no records available in the portion of the shard that the iterator points to, [GetRecords \(p. 30\)](#page-35-0) returns an empty list. It might take multiple calls to get to a portion of the shard that contains records.

You can scale by provisioning multiple shards per stream while considering service limits (for more information, see [Amazon](https://docs.aws.amazon.com/kinesis/latest/dev/service-sizes-and-limits.html) Kinesis Data Streams Limits in the *Amazon Kinesis Data Streams Developer Guide*). Your application should have one thread per shard, each reading continuously from its stream. To read from a stream continually, call [GetRecords \(p. 30\)](#page-35-0) in a loop. Use [GetShardIterator \(p. 35\)](#page-40-0) to get the shard iterator to specify in the first [GetRecords \(p. 30\)](#page-35-0) call. [GetRecords \(p. 30\)](#page-35-0) returns a new shard iterator in NextShardIterator. Specify the shard iterator returned in NextShardIterator in subsequent calls to [GetRecords \(p. 30\)](#page-35-0). If the shard has been closed, the shard iterator can't return more data and [GetRecords \(p. 30\)](#page-35-0) returns null in NextShardIterator. You can terminate the loop when the shard is closed, or when the shard iterator reaches the record with the sequence number or other attribute that marks it as the last record to process.

Each data record can be up to 1 MB in size, and each shard can read up to 2 MB per second. You can ensure that your calls don't exceed the maximum supported size or throughput by using the Limit parameter to specify the maximum number of records that [GetRecords \(p. 30\)](#page-35-0) can return. Consider your average record size when determining this limit. The maximum number of records that can be returned per call is 10,000.

The size of the data returned by [GetRecords \(p. 30\)](#page-35-0) varies depending on the utilization of the shard. The maximum size of data that [GetRecords \(p. 30\)](#page-35-0) can return is 10 MB. If a call returns this amount of data, subsequent calls made within the next five seconds throw ProvisionedThroughputExceededException. If there is insufficient provisioned throughput on the stream, subsequent calls made within the next one second throw ProvisionedThroughputExceededException. [GetRecords \(p. 30\)](#page-35-0) won't return any data when it throws an exception. For this reason, we recommend that you wait one second between calls to [GetRecords \(p. 30\)](#page-35-0); however, it's possible that the application will get exceptions for longer than 1 second.

To detect whether the application is falling behind in processing, you can use the MillisBehindLatest response attribute. You can also monitor the stream using CloudWatch metrics and other mechanisms (see [Monitoring](https://docs.aws.amazon.com/kinesis/latest/dev/monitoring.html) in the *Amazon Kinesis Data Streams Developer Guide*).

Each Amazon Kinesis record includes a value, ApproximateArrivalTimestamp, that is set when a stream successfully receives and stores a record. This is commonly referred to as a server-side time stamp, whereas a client-side time stamp is set when a data producer creates or sends the record to a stream (a data producer is any data source putting data records into a stream, for example with [PutRecords \(p. 61\)\)](#page-66-0). The time stamp has millisecond precision. There are no guarantees about the time stamp accuracy, or that the time stamp is always increasing. For example, records in a shard or across a stream might have time stamps that are out of order.

# <span id="page-35-1"></span>Request Syntax

```
{
    "Limit": number,
    "ShardIterator": "string"
}
```
### Request Parameters

The request accepts the following data in JSON format.

### **[Limit \(p. 30\)](#page-35-0)**

The maximum number of records to return. Specify a value of up to 10,000. If you specify a value that is greater than 10,000, [GetRecords \(p. 30\)](#page-35-1) throws InvalidArgumentException. The default value is 10,000.

Type: Integer

Valid Range: Minimum value of 1. Maximum value of 10000.

Required: No

**[ShardIterator \(p. 30\)](#page-35-0)**

The position in the shard from which you want to start sequentially reading data records. A shard iterator specifies this position using the sequence number of a data record in the shard.

Type: String

Length Constraints: Minimum length of 1. Maximum length of 512.

Required: Yes

### <span id="page-36-1"></span>Response Syntax

```
{
    "MillisBehindLatest": number,
    "NextShardIterator": "string",
    "Records": [ 
       { 
          "ApproximateArrivalTimestamp": number,
          "Data": blob,
          "EncryptionType": "string",
          "PartitionKey": "string",
          "SequenceNumber": "string"
       }
    ]
}
```
### Response Elements

If the action is successful, the service sends back an HTTP 200 response.

The following data is returned in JSON format by the service.

<span id="page-36-0"></span>**[MillisBehindLatest \(p. 31\)](#page-36-1)**

The number of milliseconds the [GetRecords \(p. 30\)](#page-35-1) response is from the tip of the stream, indicating how far behind current time the consumer is. A value of zero indicates that record processing is caught up, and there are no new records to process at this moment.

Type: Long

Valid Range: Minimum value of 0.

### <span id="page-37-0"></span>**[NextShardIterator \(p. 31\)](#page-36-1)**

The next position in the shard from which to start sequentially reading data records. If set to null, the shard has been closed and the requested iterator does not return any more data.

Type: String

Length Constraints: Minimum length of 1. Maximum length of 512.

### <span id="page-37-1"></span>**[Records \(p. 31\)](#page-36-1)**

The data records retrieved from the shard.

Type: Array of [Record \(p. 89\)](#page-94-5) objects

### Errors

For information about the errors that are common to all actions, see [Common](#page-105-0) Error[s \(p. 100\).](#page-105-0)

### **ExpiredIteratorException**

The provided iterator exceeds the maximum age allowed.

HTTP Status Code: 400

### **InvalidArgumentException**

A specified parameter exceeds its restrictions, is not supported, or can't be used. For more information, see the returned message.

HTTP Status Code: 400

### **KMSAccessDeniedException**

The ciphertext references a key that doesn't exist or that you don't have access to.

HTTP Status Code: 400

### **KMSDisabledException**

The request was rejected because the specified customer master key (CMK) isn't enabled.

HTTP Status Code: 400

### **KMSInvalidStateException**

The request was rejected because the state of the specified resource isn't valid for this request. For more information, see How Key State Affects Use of a [Customer](https://docs.aws.amazon.com/kms/latest/developerguide/key-state.html) Master Key in the *AWS Key Management Service Developer Guide*.

HTTP Status Code: 400

### **KMSNotFoundException**

The request was rejected because the specified entity or resource can't be found.

HTTP Status Code: 400

### **KMSOptInRequired**

The AWS access key ID needs a subscription for the service.

HTTP Status Code: 400

#### **KMSThrottlingException**

The request was denied due to request throttling. For more information about throttling, see [Limits](https://docs.aws.amazon.com/kms/latest/developerguide/limits.html#requests-per-second) in the *AWS Key Management Service Developer Guide*.

HTTP Status Code: 400

#### **ProvisionedThroughputExceededException**

The request rate for the stream is too high, or the requested data is too large for the available throughput. Reduce the frequency or size of your requests. For more information, see [Streams](https://docs.aws.amazon.com/kinesis/latest/dev/service-sizes-and-limits.html) Limits in the *Amazon Kinesis Data Streams Developer Guide*, and Error Retries and [Exponential](https://docs.aws.amazon.com/general/latest/gr/api-retries.html) Backoff in [AWS](https://docs.aws.amazon.com/general/latest/gr/api-retries.html) in the *AWS General Reference*.

HTTP Status Code: 400

#### **ResourceNotFoundException**

The requested resource could not be found. The stream might not be specified correctly.

HTTP Status Code: 400

### Example

### To get data from the shards in a stream

The following JSON example gets data from the shards in a stream.

### Sample Request

```
POST / HTTP/1.1
Host: kinesis.<region>.<domain>
Content-Length: <PayloadSizeBytes>
User-Agent: <UserAgentString>
Content-Type: application/x-amz-json-1.1
Authorization: <AuthParams>
Connection: Keep-Alive 
X-Amz-Date: <Date>
X-Amz-Target: Kinesis_20131202.GetRecords
{
   "ShardIterator": "AAAAAAAAAAETYyAYzd665+8e0X7JTsASDM/
Hr2rSwc0X2qz93iuA3udrjTH+ikQvpQk/1ZcMMLzRdAesqwBGPnsthzU0/CBlM/
U8/8oEqGwX3pKw0XyeDNRAAZyXBo3MqkQtCpXhr942BRTjvWKhFz7OmCb2Ncfr8Tl2cBktooi6kJhr
+djN5WYkB38Rr3akRgCl9qaU4dY=",
   "Limit": 25
}
```
### Sample Response

```
HTTP/1.1 200 OK
x-amzn-RequestId: <RequestId>
Content-Type: application/x-amz-json-1.1
Content-Length: <PayloadSizeBytes>
Date: <Date> 
{
   "MillisBehindLatest": 2100,
   "NextShardIterator": "AAAAAAAAAAHsW8zCWf9164uy8Epue6WS3w6wmj4a4USt+CNvMd6uXQ
+HL5vAJMznqqC0DLKsIjuoiTi1BpT6nW0LN2M2D56zM5H8anHm30Gbri9ua+qaGgj+3XTyvbhpERfrezgLHbPB/
rIcVpykJbaSj5tmcXYRmFnqZBEyHwtZYFmh6hvWVFkIwLuMZLMrpWhG5r5hzkE=",
   "Records": [
```

```
 {
       "Data": "XzxkYXRhPl8w",
 "PartitionKey": "partitionKey",
 "ApproximateArrivalTimestamp": 1.441215410867E9,
       "SequenceNumber": "21269319989652663814458848515492872193"
    }
  ] 
}
```
# See Also

- AWS [Command](https://docs.aws.amazon.com/goto/aws-cli/kinesis-2013-12-02/GetRecords) Line Interface
- [AWS](https://docs.aws.amazon.com/goto/DotNetSDKV3/kinesis-2013-12-02/GetRecords) SDK for .NET
- [AWS](https://docs.aws.amazon.com/goto/SdkForCpp/kinesis-2013-12-02/GetRecords) SDK for C++
- [AWS](https://docs.aws.amazon.com/goto/SdkForGoV1/kinesis-2013-12-02/GetRecords) SDK for Go
- [AWS](https://docs.aws.amazon.com/goto/SdkForJava/kinesis-2013-12-02/GetRecords) SDK for Java
- AWS SDK for [JavaScript](https://docs.aws.amazon.com/goto/AWSJavaScriptSDK/kinesis-2013-12-02/GetRecords)
- [AWS](https://docs.aws.amazon.com/goto/SdkForPHPV3/kinesis-2013-12-02/GetRecords) SDK for PHP V3
- AWS SDK for [Python](https://docs.aws.amazon.com/goto/boto3/kinesis-2013-12-02/GetRecords)
- AWS SDK for [Ruby](https://docs.aws.amazon.com/goto/SdkForRubyV2/kinesis-2013-12-02/GetRecords) V2

# <span id="page-40-0"></span>GetShardIterator

Gets an Amazon Kinesis shard iterator. A shard iterator expires five minutes after it is returned to the requester.

A shard iterator specifies the shard position from which to start reading data records sequentially. The position is specified using the sequence number of a data record in a shard. A sequence number is the identifier associated with every record ingested in the stream, and is assigned when a record is put into the stream. Each stream has one or more shards.

You must specify the shard iterator type. For example, you can set the ShardIteratorType parameter to read exactly from the position denoted by a specific sequence number by using the AT\_SEQUENCE\_NUMBER shard iterator type. Alternatively, the parameter can read right after the sequence number by using the AFTER\_SEQUENCE\_NUMBER shard iterator type, using sequence numbers returned by earlier calls to [PutRecord \(p. 56\),](#page-61-0) [PutRecords \(p. 61\),](#page-66-0) [GetRecords \(p. 30\),](#page-35-1) or [DescribeStream \(p. 16\).](#page-21-0) In the request, you can specify the shard iterator type AT\_TIMESTAMP to read records from an arbitrary point in time, TRIM HORIZON to cause ShardIterator to point to the last untrimmed record in the shard in the system (the oldest data record in the shard), or LATEST so that you always read the most recent data in the shard.

When you read repeatedly from a stream, use a [GetShardIterator \(p. 35\)](#page-40-0) request to get the first shard iterator for use in your first [GetRecords \(p. 30\)](#page-35-1) request and for subsequent reads use the shard iterator returned by the [GetRecords \(p. 30\)](#page-35-1) request in NextShardIterator. A new shard iterator is returned by every [GetRecords \(p. 30\)](#page-35-1) request in NextShardIterator, which you use in the ShardIterator parameter of the next [GetRecords \(p. 30\)](#page-35-1) request.

If a [GetShardIterator \(p. 35\)](#page-40-0) request is made too often, you receive a ProvisionedThroughputExceededException. For more information about throughput limits, see [GetRecords \(p. 30\)](#page-35-1), and [Streams](https://docs.aws.amazon.com/kinesis/latest/dev/service-sizes-and-limits.html) Limits in the *Amazon Kinesis Data Streams Developer Guide*.

If the shard is closed, [GetShardIterator \(p. 35\)](#page-40-0) returns a valid iterator for the last sequence number of the shard. A shard can be closed as a result of using [SplitShard \(p. 70\)](#page-75-0) or [MergeShards \(p. 53\)](#page-58-0).

[GetShardIterator \(p. 35\)](#page-40-0) has a limit of five transactions per second per account per open shard.

# <span id="page-40-2"></span>Request Syntax

```
{
    "ShardId": "string",
    "ShardIteratorType": "string",
    "StartingSequenceNumber": "string",
    "StreamName": "string",
    "Timestamp": number
}
```
## Request Parameters

The request accepts the following data in JSON format.

<span id="page-40-1"></span>**[ShardId \(p. 35\)](#page-40-2)**

The shard ID of the Kinesis Data Streams shard to get the iterator for.

Type: String

Length Constraints: Minimum length of 1. Maximum length of 128.

Pattern: [a-zA-Z0-9 .-]+

Required: Yes

<span id="page-41-0"></span>**[ShardIteratorType \(p. 35\)](#page-40-2)**

Determines how the shard iterator is used to start reading data records from the shard.

The following are the valid Amazon Kinesis shard iterator types:

- AT\_SEQUENCE\_NUMBER Start reading from the position denoted by a specific sequence number, provided in the value StartingSequenceNumber.
- AFTER\_SEQUENCE\_NUMBER Start reading right after the position denoted by a specific sequence number, provided in the value StartingSequenceNumber.
- AT\_TIMESTAMP Start reading from the position denoted by a specific time stamp, provided in the value Timestamp.
- TRIM\_HORIZON Start reading at the last untrimmed record in the shard in the system, which is the oldest data record in the shard.
- LATEST Start reading just after the most recent record in the shard, so that you always read the most recent data in the shard.

Type: String

Valid Values: AT\_SEQUENCE\_NUMBER | AFTER\_SEQUENCE\_NUMBER | TRIM\_HORIZON | LATEST | AT\_TIMESTAMP

Required: Yes

#### <span id="page-41-1"></span>**[StartingSequenceNumber \(p. 35\)](#page-40-2)**

The sequence number of the data record in the shard from which to start reading. Used with shard iterator type AT\_SEQUENCE\_NUMBER and AFTER\_SEQUENCE\_NUMBER.

Type: String

Pattern: 0|([1-9]\d{0,128})

Required: No

<span id="page-41-2"></span>**[StreamName \(p. 35\)](#page-40-2)**

The name of the Amazon Kinesis data stream.

Type: String

Length Constraints: Minimum length of 1. Maximum length of 128.

Pattern: [a-zA-Z0-9\_.-]+

Required: Yes

#### <span id="page-41-3"></span>**[Timestamp \(p. 35\)](#page-40-2)**

The time stamp of the data record from which to start reading. Used with shard iterator type AT\_TIMESTAMP. A time stamp is the Unix epoch date with precision in milliseconds. For example, 2016-04-04T19:58:46.480-00:00 or 1459799926.480. If a record with this exact time stamp does not exist, the iterator returned is for the next (later) record. If the time stamp is older than the current trim horizon, the iterator returned is for the oldest untrimmed data record (TRIM\_HORIZON).

Type: Timestamp

Required: No

### <span id="page-42-1"></span>Response Syntax

{ ["ShardIterator](#page-42-0)": "*string*" }

### Response Elements

If the action is successful, the service sends back an HTTP 200 response.

The following data is returned in JSON format by the service.

### <span id="page-42-0"></span>**[ShardIterator \(p. 37\)](#page-42-1)**

The position in the shard from which to start reading data records sequentially. A shard iterator specifies this position using the sequence number of a data record in a shard.

Type: String

Length Constraints: Minimum length of 1. Maximum length of 512.

### Errors

For information about the errors that are common to all actions, see [Common](#page-105-0) Error[s \(p. 100\).](#page-105-0)

### **InvalidArgumentException**

A specified parameter exceeds its restrictions, is not supported, or can't be used. For more information, see the returned message.

HTTP Status Code: 400

### **ProvisionedThroughputExceededException**

The request rate for the stream is too high, or the requested data is too large for the available throughput. Reduce the frequency or size of your requests. For more information, see [Streams](https://docs.aws.amazon.com/kinesis/latest/dev/service-sizes-and-limits.html) Limits in the *Amazon Kinesis Data Streams Developer Guide*, and Error Retries and [Exponential](https://docs.aws.amazon.com/general/latest/gr/api-retries.html) Backoff in [AWS](https://docs.aws.amazon.com/general/latest/gr/api-retries.html) in the *AWS General Reference*.

HTTP Status Code: 400

### **ResourceNotFoundException**

The requested resource could not be found. The stream might not be specified correctly.

HTTP Status Code: 400

### Example

### To get a shard iterator

The following JSON example gets the specified shard iterator.

### Sample Request

POST / HTTP/1.1

#### Amazon Kinesis Data Streams Service API Reference API Reference See Also

```
Host: kinesis.<region>.<domain>
Content-Length: <PayloadSizeBytes>
User-Agent: <UserAgentString>
Content-Type: application/x-amz-json-1.1
Authorization: <AuthParams>
Connection: Keep-Alive 
X-Amz-Date: <Date>
X-Amz-Target: Kinesis_20131202.GetShardIterator
{
   "StreamName": "exampleStreamName",
   "ShardId": "shardId-000000000001",
   "ShardIteratorType": "LATEST"
}
```
### Sample Response

```
HTTP/1.1 200 OK
x-amzn-RequestId: <RequestId>
Content-Type: application/x-amz-json-1.1
Content-Length: <PayloadSizeBytes>
Date: <Date> 
{
   "ShardIterator": "AAAAAAAAAAETYyAYzd665+8e0X7JTsASDM/
Hr2rSwc0X2qz93iuA3udrjTH+ikQvpQk/1ZcMMLzRdAesqwBGPnsthzU0/CBlM/
U8/8oEqGwX3pKw0XyeDNRAAZyXBo3MqkQtCpXhr942BRTjvWKhFz7OmCb2Ncfr8Tl2cBktooi6kJhr
+djN5WYkB38Rr3akRgCl9qaU4dY=" 
}
```
# See Also

- AWS [Command](https://docs.aws.amazon.com/goto/aws-cli/kinesis-2013-12-02/GetShardIterator) Line Interface
- [AWS](https://docs.aws.amazon.com/goto/DotNetSDKV3/kinesis-2013-12-02/GetShardIterator) SDK for .NET
- [AWS](https://docs.aws.amazon.com/goto/SdkForCpp/kinesis-2013-12-02/GetShardIterator) SDK for C++
- [AWS](https://docs.aws.amazon.com/goto/SdkForGoV1/kinesis-2013-12-02/GetShardIterator) SDK for Go
- [AWS](https://docs.aws.amazon.com/goto/SdkForJava/kinesis-2013-12-02/GetShardIterator) SDK for Java
- AWS SDK for [JavaScript](https://docs.aws.amazon.com/goto/AWSJavaScriptSDK/kinesis-2013-12-02/GetShardIterator)
- [AWS](https://docs.aws.amazon.com/goto/SdkForPHPV3/kinesis-2013-12-02/GetShardIterator) SDK for PHP V3
- AWS SDK for [Python](https://docs.aws.amazon.com/goto/boto3/kinesis-2013-12-02/GetShardIterator)
- AWS SDK for [Ruby](https://docs.aws.amazon.com/goto/SdkForRubyV2/kinesis-2013-12-02/GetShardIterator) V2

# <span id="page-44-3"></span>IncreaseStreamRetentionPeriod

Increases the Kinesis data stream's retention period, which is the length of time data records are accessible after they are added to the stream. The maximum value of a stream's retention period is 168 hours (7 days).

If you choose a longer stream retention period, this operation increases the time period during which records that have not yet expired are accessible. However, it does not make previous, expired data (older than the stream's previous retention period) accessible after the operation has been called. For example, if a stream's retention period is set to 24 hours and is increased to 168 hours, any data that is older than 24 hours remains inaccessible to consumer applications.

# <span id="page-44-2"></span>Request Syntax

{

}

```
 "RetentionPeriodHours": number,
 "StreamName": "string"
```
## Request Parameters

The request accepts the following data in JSON format.

### <span id="page-44-0"></span>**[RetentionPeriodHours \(p. 39\)](#page-44-2)**

The new retention period of the stream, in hours. Must be more than the current retention period.

Type: Integer

Valid Range: Minimum value of 1. Maximum value of 168.

Required: Yes

<span id="page-44-1"></span>**[StreamName \(p. 39\)](#page-44-2)**

The name of the stream to modify.

Type: String

Length Constraints: Minimum length of 1. Maximum length of 128.

Pattern: [a-zA-Z0-9\_.-]+

Required: Yes

### Response Elements

If the action is successful, the service sends back an HTTP 200 response with an empty HTTP body.

### Errors

For information about the errors that are common to all actions, see [Common](#page-105-0) Error[s \(p. 100\).](#page-105-0)

### **InvalidArgumentException**

A specified parameter exceeds its restrictions, is not supported, or can't be used. For more information, see the returned message.

### HTTP Status Code: 400

### **LimitExceededException**

The requested resource exceeds the maximum number allowed, or the number of concurrent stream requests exceeds the maximum number allowed.

HTTP Status Code: 400

#### **ResourceInUseException**

The resource is not available for this operation. For successful operation, the resource must be in the ACTIVE state.

HTTP Status Code: 400

#### **ResourceNotFoundException**

The requested resource could not be found. The stream might not be specified correctly.

HTTP Status Code: 400

### Example

### To increase stream retention period

The following JSON example increases a stream's retention period.

### Sample Request

```
POST / HTTP/1.1
Host: kinesis.<region>.<domain>
Content-Length: <PayloadSizeBytes>
User-Agent: <UserAgentString>
Content-Type: application/x-amz-json-1.1
Authorization: <AuthParams>
Connection: Keep-Alive 
X-Amz-Date: <Date>
X-Amz-Target: Kinesis_20131202.IncreaseStreamRetentionPeriod
{
     "RetentionPeriodInHours": "96",
     "StreamName": "examplestream"
}
```
### Sample Response

```
HTTP/1.1 200 OK
x-amzn-RequestId: <RequestId>
Content-Type: application/x-amz-json-1.1
Content-Length: <PayloadSizeBytes>
Date: <Date>
```
### See Also

- AWS [Command](https://docs.aws.amazon.com/goto/aws-cli/kinesis-2013-12-02/IncreaseStreamRetentionPeriod) Line Interface
- [AWS](https://docs.aws.amazon.com/goto/DotNetSDKV3/kinesis-2013-12-02/IncreaseStreamRetentionPeriod) SDK for .NET

### Amazon Kinesis Data Streams Service API Reference API Reference See Also

- [AWS](https://docs.aws.amazon.com/goto/SdkForCpp/kinesis-2013-12-02/IncreaseStreamRetentionPeriod) SDK for C++
- [AWS](https://docs.aws.amazon.com/goto/SdkForGoV1/kinesis-2013-12-02/IncreaseStreamRetentionPeriod) SDK for Go
- [AWS](https://docs.aws.amazon.com/goto/SdkForJava/kinesis-2013-12-02/IncreaseStreamRetentionPeriod) SDK for Java
- AWS SDK for [JavaScript](https://docs.aws.amazon.com/goto/AWSJavaScriptSDK/kinesis-2013-12-02/IncreaseStreamRetentionPeriod)
- [AWS](https://docs.aws.amazon.com/goto/SdkForPHPV3/kinesis-2013-12-02/IncreaseStreamRetentionPeriod) SDK for PHP V3
- AWS SDK for [Python](https://docs.aws.amazon.com/goto/boto3/kinesis-2013-12-02/IncreaseStreamRetentionPeriod)
- AWS SDK for [Ruby](https://docs.aws.amazon.com/goto/SdkForRubyV2/kinesis-2013-12-02/IncreaseStreamRetentionPeriod) V2

# **ListShards**

Lists the shards in a stream and provides information about each shard. This operation has a limit of 100 transactions per second per data stream.

### **Important**

This API is a new operation that is used by the Amazon Kinesis Client Library (KCL). If you have a fine-grained IAM policy that only allows specific operations, you must update your policy to allow calls to this API. For more information, see [Controlling](https://docs.aws.amazon.com/streams/latest/dev/controlling-access.html) Access to Amazon Kinesis Data Streams [Resources](https://docs.aws.amazon.com/streams/latest/dev/controlling-access.html) Using IAM.

## <span id="page-47-2"></span>Request Syntax

```
{
    "ExclusiveStartShardId": "string",
    "MaxResults": number,
    "NextToken": "string",
    "StreamCreationTimestamp": number,
    "StreamName": "string"
}
```
## Request Parameters

The request accepts the following data in JSON format.

### <span id="page-47-0"></span>**[ExclusiveStartShardId \(p. 42\)](#page-47-2)**

Specify this parameter to indicate that you want to list the shards starting with the shard whose ID immediately follows ExclusiveStartShardId.

If you don't specify this parameter, the default behavior is for ListShards to list the shards starting with the first one in the stream.

You cannot specify this parameter if you specify NextToken.

Type: String

Length Constraints: Minimum length of 1. Maximum length of 128.

Pattern: [a-zA-Z0-9\_.-]+

Required: No

<span id="page-47-1"></span>**[MaxResults \(p. 42\)](#page-47-2)**

The maximum number of shards to return in a single call to ListShards. The minimum value you can specify for this parameter is 1, and the maximum is 1,000, which is also the default.

When the number of shards to be listed is greater than the value of MaxResults, the response contains a NextToken value that you can use in a subsequent call to ListShards to list the next set of shards.

Type: Integer

Valid Range: Minimum value of 1. Maximum value of 10000.

Required: No

### <span id="page-48-0"></span>**[NextToken \(p. 42\)](#page-47-2)**

When the number of shards in the data stream is greater than the default value for the MaxResults parameter, or if you explicitly specify a value for MaxResults that is less than the number of shards in the data stream, the response includes a pagination token named NextToken. You can specify this NextToken value in a subsequent call to ListShards to list the next set of shards.

Don't specify StreamName or StreamCreationTimestamp if you specify NextToken because the latter unambiguously identifies the stream.

You can optionally specify a value for the MaxResults parameter when you specify NextToken. If you specify a MaxResults value that is less than the number of shards that the operation returns if you don't specify MaxResults, the response will contain a new NextToken value. You can use the new NextToken value in a subsequent call to the ListShards operation.

#### **Important**

Tokens expire after 300 seconds. When you obtain a value for NextToken in the response to a call to ListShards, you have 300 seconds to use that value. If you specify an expired token in a call to ListShards, you get ExpiredNextTokenException.

Type: String

Length Constraints: Minimum length of 1. Maximum length of 1048576.

#### Required: No

#### <span id="page-48-1"></span>**[StreamCreationTimestamp \(p. 42\)](#page-47-2)**

Specify this input parameter to distinguish data streams that have the same name. For example, if you create a data stream and then delete it, and you later create another data stream with the same name, you can use this input parameter to specify which of the two streams you want to list the shards for.

You cannot specify this parameter if you specify the Next Token parameter.

Type: Timestamp

Required: No

### <span id="page-48-2"></span>**[StreamName \(p. 42\)](#page-47-2)**

The name of the data stream whose shards you want to list.

You cannot specify this parameter if you specify the NextToken parameter.

Type: String

Length Constraints: Minimum length of 1. Maximum length of 128.

```
Pattern: [a-zA-Z0-9_.-]+
```
Required: No

## <span id="page-48-3"></span>Response Syntax

```
{
    "NextToken": "string",
    "Shards": [ 
\overline{\mathcal{A}} "AdjacentParentShardId": "string",
            "HashKeyRange": {
```

```
 "EndingHashKey": "string",
          "StartingHashKey": "string"
       },
       "ParentShardId": "string",
       "SequenceNumberRange": { 
           "EndingSequenceNumber": "string",
          "StartingSequenceNumber": "string"
       },
       "ShardId": "string"
    }
 ]
```
## Response Elements

If the action is successful, the service sends back an HTTP 200 response.

The following data is returned in JSON format by the service.

### <span id="page-49-0"></span>**[NextToken \(p. 43\)](#page-48-3)**

}

When the number of shards in the data stream is greater than the default value for the MaxResults parameter, or if you explicitly specify a value for MaxResults that is less than the number of shards in the data stream, the response includes a pagination token named NextToken. You can specify this NextToken value in a subsequent call to ListShards to list the next set of shards. For more information about the use of this pagination token when calling the ListShards operation, see [ListShards:NextToken \(p. 43\).](#page-48-0)

### **Important**

Tokens expire after 300 seconds. When you obtain a value for NextToken in the response to a call to ListShards, you have 300 seconds to use that value. If you specify an expired token in a call to ListShards, you get ExpiredNextTokenException.

Type: String

Length Constraints: Minimum length of 1. Maximum length of 1048576.

### <span id="page-49-1"></span>**[Shards \(p. 43\)](#page-48-3)**

An array of JSON objects. Each object represents one shard and specifies the IDs of the shard, the shard's parent, and the shard that's adjacent to the shard's parent. Each object also contains the starting and ending hash keys and the starting and ending sequence numbers for the shard.

Type: Array of [Shard \(p. 92\)](#page-97-5) objects

### Errors

For information about the errors that are common to all actions, see [Common](#page-105-0) Error[s \(p. 100\).](#page-105-0)

### **ExpiredNextTokenException**

The pagination token passed to the ListShards operation is expired. For more information, see [ListShards:NextToken \(p. 43\).](#page-48-0)

HTTP Status Code: 400

### **InvalidArgumentException**

A specified parameter exceeds its restrictions, is not supported, or can't be used. For more information, see the returned message.

### HTTP Status Code: 400

### **LimitExceededException**

The requested resource exceeds the maximum number allowed, or the number of concurrent stream requests exceeds the maximum number allowed.

HTTP Status Code: 400

#### **ResourceInUseException**

The resource is not available for this operation. For successful operation, the resource must be in the ACTIVE state.

HTTP Status Code: 400

#### **ResourceNotFoundException**

The requested resource could not be found. The stream might not be specified correctly.

HTTP Status Code: 400

### Example

### To list the shards of a stream

The following JSON example lists three of the shards of the stream that is specified using StreamName. If the stream has more than three shards, the response includes a pagination token named NextToken. You can use NextToken in your input to a subsequent call to ListShards to get a listing of the next set of shards. When there are no more shards to be listed, the response doesn't contain NextToken.

### Sample Request

```
POST / HTTP/1.1
Host: kinesis.<region>.<domain>
Content-Length: <PayloadSizeBytes>
User-Agent: <UserAgentString>
Content-Type: application/x-amz-json-1.1
Authorization: <AuthParams>
Connection: Keep-Alive 
X-Amz-Date: <Date>
X-Amz-Target: Kinesis_20131202.ListShards
{
     "StreamName": "exampleStreamName", 
     "MaxResults": 3
}
```
### Sample Response

```
HTTP/1.1 200 OK
x-amzn-RequestId: <RequestId>
Content-Type: application/x-amz-json-1.1
Content-Length: <PayloadSizeBytes>
Date: <Date>
{
     "NextToken": "AAAAAAAAAAGK9EEG0sJqVhCUS2JsgigQ5dcpB4q9PYswrH2oK44Skbjtm+WR0xA7/
hrAFFsohevH1/OyPnbzKBS1byPyCZuVcokYtQe/b1m4c0SCI7jctPT0oUTLRdwSRirKm9dp9YC/EL
+kZHOvYAUnztVGsOAPEFC3ECf/
bVC927bDZBbRRzy/44OHfWmrCLcbcWqehRh5D14WnL3yLsumhiHDkyuxSlkBepauvMnNLtTOlRtmQ5Q5reoujfq2gzeCSOtLcfXgBMz
     "Shards": [
```
#### Amazon Kinesis Data Streams Service API Reference API Reference See Also

```
 {
             "ShardId": "shardId-000000000001", 
             "HashKeyRange": {
                 "EndingHashKey": "68056473384187692692674921486353642280", 
                 "StartingHashKey": "34028236692093846346337460743176821145"
             }, 
             "SequenceNumberRange": {
                 "StartingSequenceNumber":
  "49579844037727333356165064238440708846556371693205002258"
 }
         }, 
         {
             "ShardId": "shardId-000000000002", 
             "HashKeyRange": {
                 "EndingHashKey": "102084710076281539039012382229530463436", 
                 "StartingHashKey": "68056473384187692692674921486353642281"
             }, 
             "SequenceNumberRange": {
                 "StartingSequenceNumber":
  "49579844037749634101363594861582244564829020124710982690"
 }
         }, 
         {
             "ShardId": "shardId-000000000003", 
             "HashKeyRange": {
                 "EndingHashKey": "136112946768375385385349842972707284581", 
                 "StartingHashKey": "102084710076281539039012382229530463437"
             }, 
             "SequenceNumberRange": {
                 "StartingSequenceNumber":
  "49579844037771934846562125484723780283101668556216963122"
 }
         }
     ]
}
```
# See Also

- AWS [Command](https://docs.aws.amazon.com/goto/aws-cli/kinesis-2013-12-02/ListShards) Line Interface
- [AWS](https://docs.aws.amazon.com/goto/DotNetSDKV3/kinesis-2013-12-02/ListShards) SDK for .NET
- [AWS](https://docs.aws.amazon.com/goto/SdkForCpp/kinesis-2013-12-02/ListShards) SDK for C++
- [AWS](https://docs.aws.amazon.com/goto/SdkForGoV1/kinesis-2013-12-02/ListShards) SDK for Go
- [AWS](https://docs.aws.amazon.com/goto/SdkForJava/kinesis-2013-12-02/ListShards) SDK for Java
- AWS SDK for [JavaScript](https://docs.aws.amazon.com/goto/AWSJavaScriptSDK/kinesis-2013-12-02/ListShards)
- [AWS](https://docs.aws.amazon.com/goto/SdkForPHPV3/kinesis-2013-12-02/ListShards) SDK for PHP V3
- AWS SDK for [Python](https://docs.aws.amazon.com/goto/boto3/kinesis-2013-12-02/ListShards)
- AWS SDK for [Ruby](https://docs.aws.amazon.com/goto/SdkForRubyV2/kinesis-2013-12-02/ListShards) V2

# <span id="page-52-0"></span>**ListStreams**

Lists your Kinesis data streams.

The number of streams may be too large to return from a single call to ListStreams. You can limit the number of returned streams using the Limit parameter. If you do not specify a value for the Limit parameter, Kinesis Data Streams uses the default limit, which is currently 10.

You can detect if there are more streams available to list by using the HasMoreStreams flag from the returned output. If there are more streams available, you can request more streams by using the name of the last stream returned by the ListStreams request in the ExclusiveStartStreamName parameter in a subsequent request to ListStreams. The group of stream names returned by the subsequent request is then added to the list. You can continue this process until all the stream names have been collected in the list.

[ListStreams \(p. 47\)](#page-52-0) has a limit of five transactions per second per account.

# <span id="page-52-3"></span>Request Syntax

```
{
    "ExclusiveStartStreamName": "string",
    "Limit": number
}
```
## Request Parameters

The request accepts the following data in JSON format.

### <span id="page-52-1"></span>**[ExclusiveStartStreamName \(p. 47\)](#page-52-3)**

The name of the stream to start the list with.

Type: String

Length Constraints: Minimum length of 1. Maximum length of 128.

```
Pattern: [a-zA-Z0-9_.-]+
```
Required: No

### <span id="page-52-2"></span>**[Limit \(p. 47\)](#page-52-3)**

{

}

The maximum number of streams to list.

Type: Integer

Valid Range: Minimum value of 1. Maximum value of 10000.

Required: No

# <span id="page-52-4"></span>Response Syntax

```
 "HasMoreStreams": boolean,
 "StreamNames": [ "string" ]
```
### Response Elements

If the action is successful, the service sends back an HTTP 200 response.

The following data is returned in JSON format by the service.

#### <span id="page-53-0"></span>**[HasMoreStreams \(p. 47\)](#page-52-4)**

If set to true, there are more streams available to list.

Type: Boolean

#### <span id="page-53-1"></span>**[StreamNames \(p. 47\)](#page-52-4)**

The names of the streams that are associated with the AWS account making the ListStreams request.

Type: Array of strings

Length Constraints: Minimum length of 1. Maximum length of 128.

```
Pattern: [a-zA-Z0-9_.-]+
```
### Errors

For information about the errors that are common to all actions, see [Common](#page-105-0) Error[s \(p. 100\).](#page-105-0)

#### **LimitExceededException**

The requested resource exceeds the maximum number allowed, or the number of concurrent stream requests exceeds the maximum number allowed.

HTTP Status Code: 400

### Example

### To list your streams

The following JSON example lists your streams, starting with the specified stream.

### Sample Request

```
POST / HTTP/1.1
Host: kinesis.<region>.<domain>
Content-Length: <PayloadSizeBytes>
User-Agent: <UserAgentString>
Content-Type: application/x-amz-json-1.1
Authorization: <AuthParams>
Connection: Keep-Alive 
X-Amz-Date: <Date>
X-Amz-Target: Kinesis_20131202.ListStreams
```
### Sample Response

```
HTTP/1.1 200 OK
x-amzn-RequestId: <RequestId>
```
#### Amazon Kinesis Data Streams Service API Reference API Reference See Also

```
Content-Type: application/x-amz-json-1.1
Content-Length: <PayloadSizeBytes>
Date: <Date> 
{
   "HasMoreStreams": false,
   "StreamNames": [
     "exampleStreamName"
   ]
}
```
# See Also

- AWS [Command](https://docs.aws.amazon.com/goto/aws-cli/kinesis-2013-12-02/ListStreams) Line Interface
- [AWS](https://docs.aws.amazon.com/goto/DotNetSDKV3/kinesis-2013-12-02/ListStreams) SDK for .NET
- [AWS](https://docs.aws.amazon.com/goto/SdkForCpp/kinesis-2013-12-02/ListStreams) SDK for C++
- [AWS](https://docs.aws.amazon.com/goto/SdkForGoV1/kinesis-2013-12-02/ListStreams) SDK for Go
- [AWS](https://docs.aws.amazon.com/goto/SdkForJava/kinesis-2013-12-02/ListStreams) SDK for Java
- AWS SDK for [JavaScript](https://docs.aws.amazon.com/goto/AWSJavaScriptSDK/kinesis-2013-12-02/ListStreams)
- [AWS](https://docs.aws.amazon.com/goto/SdkForPHPV3/kinesis-2013-12-02/ListStreams) SDK for PHP V3
- AWS SDK for [Python](https://docs.aws.amazon.com/goto/boto3/kinesis-2013-12-02/ListStreams)
- AWS SDK for [Ruby](https://docs.aws.amazon.com/goto/SdkForRubyV2/kinesis-2013-12-02/ListStreams) V2

# ListTagsForStream

Lists the tags for the specified Kinesis data stream. This operation has a limit of five transactions per second per account.

# <span id="page-55-3"></span>Request Syntax

```
{
    "ExclusiveStartTagKey": "string",
    "Limit": number,
    "StreamName": "string"
}
```
## Request Parameters

The request accepts the following data in JSON format.

### <span id="page-55-0"></span>**[ExclusiveStartTagKey \(p. 50\)](#page-55-3)**

The key to use as the starting point for the list of tags. If this parameter is set, ListTagsForStream gets all tags that occur after ExclusiveStartTagKey.

Type: String

Length Constraints: Minimum length of 1. Maximum length of 128.

Required: No

### <span id="page-55-1"></span>**[Limit \(p. 50\)](#page-55-3)**

The number of tags to return. If this number is less than the total number of tags associated with the stream, HasMoreTags is set to true. To list additional tags, set ExclusiveStartTagKey to the last key in the response.

Type: Integer

Valid Range: Minimum value of 1. Maximum value of 10.

Required: No

### <span id="page-55-2"></span>**[StreamName \(p. 50\)](#page-55-3)**

The name of the stream.

Type: String

Length Constraints: Minimum length of 1. Maximum length of 128.

Pattern: [a-zA-Z0-9\_.-]+

Required: Yes

{

# <span id="page-55-4"></span>Response Syntax

```
 "HasMoreTags": boolean,
 "Tags": [
```

```
 { 
            "Key": "string",
            "Value": "string"
        }
    ]
}
```
# Response Elements

If the action is successful, the service sends back an HTTP 200 response.

The following data is returned in JSON format by the service.

<span id="page-56-0"></span>**[HasMoreTags \(p. 50\)](#page-55-4)**

If set to true, more tags are available. To request additional tags, set ExclusiveStartTagKey to the key of the last tag returned.

Type: Boolean

### <span id="page-56-1"></span>**[Tags \(p. 50\)](#page-55-4)**

A list of tags associated with StreamName, starting with the first tag after ExclusiveStartTagKey and up to the specified Limit.

Type: Array of [Tag \(p. 99\)](#page-104-2) objects

Array Members: Minimum number of 0 items.

### Errors

For information about the errors that are common to all actions, see [Common](#page-105-0) Error[s \(p. 100\).](#page-105-0)

### **InvalidArgumentException**

A specified parameter exceeds its restrictions, is not supported, or can't be used. For more information, see the returned message.

HTTP Status Code: 400

### **LimitExceededException**

The requested resource exceeds the maximum number allowed, or the number of concurrent stream requests exceeds the maximum number allowed.

HTTP Status Code: 400

### **ResourceNotFoundException**

The requested resource could not be found. The stream might not be specified correctly.

HTTP Status Code: 400

# Example

### To list the tags for a stream

The following JSON example lists the tags for the specified stream.

### Sample Request

```
POST / HTTP/1.1
Host: kinesis.<region>.<domain>
Content-Length: <PayloadSizeBytes>
User-Agent: <UserAgentString>
Content-Type: application/x-amz-json-1.1
Authorization: <AuthParams>
Connection: Keep-Alive 
X-Amz-Date: <Date>
X-Amz-Target: Kinesis_20131202.ListTagsForStream
{
   "StreamName": "exampleStreamName"
}
```
### Sample Response

```
HTTP/1.1 200 OK
x-amzn-RequestId: <RequestId>
Content-Type: application/x-amz-json-1.1
Content-Length: <PayloadSizeBytes>
Date: <Date> 
{
   "HasMoreTags": "false",
   "Tags" : [
      {
        "Key": "Project",
        "Value": "myProject"
      },
      {
        "Key": "Environment",
        "Value": "Production"
      }
    ] 
}
```
# See Also

- AWS [Command](https://docs.aws.amazon.com/goto/aws-cli/kinesis-2013-12-02/ListTagsForStream) Line Interface
- [AWS](https://docs.aws.amazon.com/goto/DotNetSDKV3/kinesis-2013-12-02/ListTagsForStream) SDK for .NET
- [AWS](https://docs.aws.amazon.com/goto/SdkForCpp/kinesis-2013-12-02/ListTagsForStream) SDK for C++
- [AWS](https://docs.aws.amazon.com/goto/SdkForGoV1/kinesis-2013-12-02/ListTagsForStream) SDK for Go
- [AWS](https://docs.aws.amazon.com/goto/SdkForJava/kinesis-2013-12-02/ListTagsForStream) SDK for Java
- AWS SDK for [JavaScript](https://docs.aws.amazon.com/goto/AWSJavaScriptSDK/kinesis-2013-12-02/ListTagsForStream)
- [AWS](https://docs.aws.amazon.com/goto/SdkForPHPV3/kinesis-2013-12-02/ListTagsForStream) SDK for PHP V3
- AWS SDK for [Python](https://docs.aws.amazon.com/goto/boto3/kinesis-2013-12-02/ListTagsForStream)
- AWS SDK for [Ruby](https://docs.aws.amazon.com/goto/SdkForRubyV2/kinesis-2013-12-02/ListTagsForStream) V2

# <span id="page-58-0"></span>**MergeShards**

Merges two adjacent shards in a Kinesis data stream and combines them into a single shard to reduce the stream's capacity to ingest and transport data. Two shards are considered adjacent if the union of the hash key ranges for the two shards form a contiguous set with no gaps. For example, if you have two shards, one with a hash key range of 276...381 and the other with a hash key range of 382...454, then you could merge these two shards into a single shard that would have a hash key range of 276...454. After the merge, the single child shard receives data for all hash key values covered by the two parent shards.

MergeShards is called when there is a need to reduce the overall capacity of a stream because of excess capacity that is not being used. You must specify the shard to be merged and the adjacent shard for a stream. For more information about merging shards, see Merge Two [Shards](https://docs.aws.amazon.com/kinesis/latest/dev/kinesis-using-sdk-java-resharding-merge.html) in the *Amazon Kinesis Data Streams Developer Guide*.

If the stream is in the ACTIVE state, you can call MergeShards. If a stream is in the CREATING, UPDATING, or DELETING state, MergeShards returns a ResourceInUseException. If the specified stream does not exist, MergeShards returns a ResourceNotFoundException.

You can use [DescribeStream \(p. 16\)](#page-21-0) to check the state of the stream, which is returned in StreamStatus.

MergeShards is an asynchronous operation. Upon receiving a MergeShards request, Amazon Kinesis Data Streams immediately returns a response and sets the StreamStatus to UPDATING. After the operation is completed, Kinesis Data Streams sets the StreamStatus to ACTIVE. Read and write operations continue to work while the stream is in the UPDATING state.

You use [DescribeStream \(p. 16\)](#page-21-0) to determine the shard IDs that are specified in the MergeShards request.

If you try to operate on too many streams in parallel using [CreateStream \(p. 6\)](#page-11-0), [DeleteStream \(p. 12\),](#page-17-0) MergeShards, or [SplitShard \(p. 70\),](#page-75-0) you receive a LimitExceededException.

<span id="page-58-2"></span>MergeShards has a limit of five transactions per second per account.

# Request Syntax

```
{
    "AdjacentShardToMerge": "string",
    "ShardToMerge": "string",
    "StreamName": "string"
```
### Request Parameters

The request accepts the following data in JSON format.

<span id="page-58-1"></span>**[AdjacentShardToMerge \(p. 53\)](#page-58-2)**

The shard ID of the adjacent shard for the merge.

Type: String

}

Length Constraints: Minimum length of 1. Maximum length of 128.

Pattern: [a-zA-Z0-9\_.-]+

### Required: Yes

### <span id="page-59-0"></span>**[ShardToMerge \(p. 53\)](#page-58-2)**

The shard ID of the shard to combine with the adjacent shard for the merge.

Type: String

Length Constraints: Minimum length of 1. Maximum length of 128.

Pattern: [a-zA-Z0-9\_.-]+

Required: Yes

<span id="page-59-1"></span>**[StreamName \(p. 53\)](#page-58-2)**

The name of the stream for the merge.

Type: String

Length Constraints: Minimum length of 1. Maximum length of 128.

Pattern: [a-zA-Z0-9\_.-]+

Required: Yes

### Response Elements

If the action is successful, the service sends back an HTTP 200 response with an empty HTTP body.

### Errors

For information about the errors that are common to all actions, see [Common](#page-105-0) Error[s \(p. 100\).](#page-105-0)

### **InvalidArgumentException**

A specified parameter exceeds its restrictions, is not supported, or can't be used. For more information, see the returned message.

HTTP Status Code: 400

#### **LimitExceededException**

The requested resource exceeds the maximum number allowed, or the number of concurrent stream requests exceeds the maximum number allowed.

HTTP Status Code: 400

#### **ResourceInUseException**

The resource is not available for this operation. For successful operation, the resource must be in the ACTIVE state.

HTTP Status Code: 400

#### **ResourceNotFoundException**

The requested resource could not be found. The stream might not be specified correctly.

HTTP Status Code: 400

# Example

### To merge two adjacent shards

The following JSON example merges two adjacent shards.

### Sample Request

```
POST / HTTP/1.1
Host: kinesis.<region>.<domain>
Content-Length: <PayloadSizeBytes>
User-Agent: <UserAgentString>
Content-Type: application/x-amz-json-1.1
Authorization: <AuthParams>
Connection: Keep-Alive 
X-Amz-Date: <Date>
X-Amz-Target: Kinesis_20131202.MergeShards
{
   "StreamName": "exampleStreamName",
   "ShardToMerge": "shardId-000000000000",
   "AdjacentShardToMerge": "shardId-000000000001"
}
```
### Sample Response

```
HTTP/1.1 200 OK
x-amzn-RequestId: <RequestId>
Content-Type: application/x-amz-json-1.1
Content-Length: <PayloadSizeBytes>
Date: <Date>
```
# See Also

- AWS [Command](https://docs.aws.amazon.com/goto/aws-cli/kinesis-2013-12-02/MergeShards) Line Interface
- [AWS](https://docs.aws.amazon.com/goto/DotNetSDKV3/kinesis-2013-12-02/MergeShards) SDK for .NET
- [AWS](https://docs.aws.amazon.com/goto/SdkForCpp/kinesis-2013-12-02/MergeShards) SDK for C++
- [AWS](https://docs.aws.amazon.com/goto/SdkForGoV1/kinesis-2013-12-02/MergeShards) SDK for Go
- [AWS](https://docs.aws.amazon.com/goto/SdkForJava/kinesis-2013-12-02/MergeShards) SDK for Java
- AWS SDK for [JavaScript](https://docs.aws.amazon.com/goto/AWSJavaScriptSDK/kinesis-2013-12-02/MergeShards)
- [AWS](https://docs.aws.amazon.com/goto/SdkForPHPV3/kinesis-2013-12-02/MergeShards) SDK for PHP V3
- AWS SDK for [Python](https://docs.aws.amazon.com/goto/boto3/kinesis-2013-12-02/MergeShards)
- AWS SDK for [Ruby](https://docs.aws.amazon.com/goto/SdkForRubyV2/kinesis-2013-12-02/MergeShards) V2

# <span id="page-61-0"></span>PutRecord

Writes a single data record into an Amazon Kinesis data stream. Call PutRecord to send data into the stream for real-time ingestion and subsequent processing, one record at a time. Each shard can support writes up to 1,000 records per second, up to a maximum data write total of 1 MiB per second.

You must specify the name of the stream that captures, stores, and transports the data; a partition key; and the data blob itself.

The data blob can be any type of data; for example, a segment from a log file, geographic/location data, website clickstream data, and so on.

The partition key is used by Kinesis Data Streams to distribute data across shards. Kinesis Data Streams segregates the data records that belong to a stream into multiple shards, using the partition key associated with each data record to determine the shard to which a given data record belongs.

Partition keys are Unicode strings, with a maximum length limit of 256 characters for each key. An MD5 hash function is used to map partition keys to 128-bit integer values and to map associated data records to shards using the hash key ranges of the shards. You can override hashing the partition key to determine the shard by explicitly specifying a hash value using the ExplicitHashKey parameter. For more information, see Adding Data to a [Stream](https://docs.aws.amazon.com/kinesis/latest/dev/developing-producers-with-sdk.html#kinesis-using-sdk-java-add-data-to-stream) in the *Amazon Kinesis Data Streams Developer Guide*.

PutRecord returns the shard ID of where the data record was placed and the sequence number that was assigned to the data record.

Sequence numbers increase over time and are specific to a shard within a stream, not across all shards within a stream. To guarantee strictly increasing ordering, write serially to a shard and use the SequenceNumberForOrdering parameter. For more information, see Adding Data to a [Stream](https://docs.aws.amazon.com/kinesis/latest/dev/developing-producers-with-sdk.html#kinesis-using-sdk-java-add-data-to-stream) in the *Amazon Kinesis Data Streams Developer Guide*.

### **Important**

After you write a record to a stream, you cannot modify that record or its order within the stream.

If a PutRecord request cannot be processed because of insufficient provisioned throughput on the shard involved in the request, PutRecord throws ProvisionedThroughputExceededException.

By default, data records are accessible for 24 hours from the time that they are added to a stream. You can use [IncreaseStreamRetentionPeriod \(p. 39\)](#page-44-3) or [DecreaseStreamRetentionPeriod \(p. 9\)](#page-14-0) to modify this retention period.

# <span id="page-61-1"></span>Request Syntax

```
{
    "Data": blob,
    "ExplicitHashKey": "string",
    "PartitionKey": "string",
    "SequenceNumberForOrdering": "string",
    "StreamName": "string"
}
```
## Request Parameters

The request accepts the following data in JSON format.

### <span id="page-62-0"></span>**[Data \(p. 56\)](#page-61-1)**

The data blob to put into the record, which is base64-encoded when the blob is serialized. When the data blob (the payload before base64-encoding) is added to the partition key size, the total size must not exceed the maximum record size (1 MB).

Type: Base64-encoded binary data object

Length Constraints: Minimum length of 0. Maximum length of 1048576.

Required: Yes

#### <span id="page-62-1"></span>**[ExplicitHashKey \(p. 56\)](#page-61-1)**

The hash value used to explicitly determine the shard the data record is assigned to by overriding the partition key hash.

Type: String

Pattern: 0|([1-9]\d{0,38})

Required: No

### <span id="page-62-2"></span>**[PartitionKey \(p. 56\)](#page-61-1)**

Determines which shard in the stream the data record is assigned to. Partition keys are Unicode strings with a maximum length limit of 256 characters for each key. Amazon Kinesis Data Streams uses the partition key as input to a hash function that maps the partition key and associated data to a specific shard. Specifically, an MD5 hash function is used to map partition keys to 128-bit integer values and to map associated data records to shards. As a result of this hashing mechanism, all data records with the same partition key map to the same shard within the stream.

Type: String

Length Constraints: Minimum length of 1. Maximum length of 256.

Required: Yes

### <span id="page-62-3"></span>**[SequenceNumberForOrdering \(p. 56\)](#page-61-1)**

Guarantees strictly increasing sequence numbers, for puts from the same client and to the same partition key. Usage: set the SequenceNumberForOrdering of record *n* to the sequence number of record *n-1* (as returned in the result when putting record *n-1*). If this parameter is not set, records are coarsely ordered based on arrival time.

Type: String

Pattern: 0|([1-9]\d{0,128})

Required: No

### <span id="page-62-4"></span>**[StreamName \(p. 56\)](#page-61-1)**

The name of the stream to put the data record into.

Type: String

Length Constraints: Minimum length of 1. Maximum length of 128.

Pattern: [a-zA-Z0-9\_.-]+

Required: Yes

### <span id="page-63-3"></span>Response Syntax

```
{
    "EncryptionType": "string",
    "SequenceNumber": "string",
    "ShardId": "string"
}
```
### Response Elements

If the action is successful, the service sends back an HTTP 200 response.

The following data is returned in JSON format by the service.

### <span id="page-63-0"></span>**[EncryptionType \(p. 58\)](#page-63-3)**

The encryption type to use on the record. This parameter can be one of the following values:

- NONE: Do not encrypt the records in the stream.
- KMS: Use server-side encryption on the records in the stream using a customer-managed AWS KMS key.

Type: String

Valid Values: NONE | KMS

### <span id="page-63-1"></span>**[SequenceNumber \(p. 58\)](#page-63-3)**

The sequence number identifier that was assigned to the put data record. The sequence number for the record is unique across all records in the stream. A sequence number is the identifier associated with every record put into the stream.

Type: String

```
Pattern: 0|([1-9]\d{0,128})
ShardId (p. 58)
```
The shard ID of the shard where the data record was placed.

Type: String

Length Constraints: Minimum length of 1. Maximum length of 128.

Pattern: [a-zA-Z0-9\_.-]+

### Errors

For information about the errors that are common to all actions, see [Common](#page-105-0) Error[s \(p. 100\).](#page-105-0)

#### **InvalidArgumentException**

A specified parameter exceeds its restrictions, is not supported, or can't be used. For more information, see the returned message.

HTTP Status Code: 400

### **KMSAccessDeniedException**

The ciphertext references a key that doesn't exist or that you don't have access to.

#### HTTP Status Code: 400

### **KMSDisabledException**

The request was rejected because the specified customer master key (CMK) isn't enabled.

HTTP Status Code: 400

#### **KMSInvalidStateException**

The request was rejected because the state of the specified resource isn't valid for this request. For more information, see How Key State Affects Use of a [Customer](https://docs.aws.amazon.com/kms/latest/developerguide/key-state.html) Master Key in the *AWS Key Management Service Developer Guide*.

HTTP Status Code: 400

#### **KMSNotFoundException**

The request was rejected because the specified entity or resource can't be found.

HTTP Status Code: 400

### **KMSOptInRequired**

The AWS access key ID needs a subscription for the service.

HTTP Status Code: 400

### **KMSThrottlingException**

The request was denied due to request throttling. For more information about throttling, see [Limits](https://docs.aws.amazon.com/kms/latest/developerguide/limits.html#requests-per-second) in the *AWS Key Management Service Developer Guide*.

### HTTP Status Code: 400

#### **ProvisionedThroughputExceededException**

The request rate for the stream is too high, or the requested data is too large for the available throughput. Reduce the frequency or size of your requests. For more information, see [Streams](https://docs.aws.amazon.com/kinesis/latest/dev/service-sizes-and-limits.html) Limits in the *Amazon Kinesis Data Streams Developer Guide*, and Error Retries and [Exponential](https://docs.aws.amazon.com/general/latest/gr/api-retries.html) Backoff in [AWS](https://docs.aws.amazon.com/general/latest/gr/api-retries.html) in the *AWS General Reference*.

#### HTTP Status Code: 400

#### **ResourceNotFoundException**

The requested resource could not be found. The stream might not be specified correctly.

HTTP Status Code: 400

### Example

### To add data to a stream

The following JSON example adds data to the specified stream.

### Sample Request

```
POST / HTTP/1.1
Host: kinesis.<region>.<domain>
Content-Length: <PayloadSizeBytes>
User-Agent: <UserAgentString>
Content-Type: application/x-amz-json-1.1
```
#### Amazon Kinesis Data Streams Service API Reference API Reference See Also

```
Authorization: <AuthParams>
Connection: Keep-Alive 
X-Amz-Date: <Date>
X-Amz-Target: Kinesis_20131202.PutRecord
{
   "StreamName": "exampleStreamName",
   "Data": "XzxkYXRhPl8x",
   "PartitionKey": "partitionKey"
}
```
### Sample Response

```
HTTP/1.1 200 OK
x-amzn-RequestId: <RequestId>
Content-Type: application/x-amz-json-1.1
Content-Length: <PayloadSizeBytes>
Date: <Date> 
{
   "SequenceNumber": "21269319989653637946712965403778482177",
   "ShardId": "shardId-000000000001"
}
```
# See Also

- AWS [Command](https://docs.aws.amazon.com/goto/aws-cli/kinesis-2013-12-02/PutRecord) Line Interface
- [AWS](https://docs.aws.amazon.com/goto/DotNetSDKV3/kinesis-2013-12-02/PutRecord) SDK for .NET
- [AWS](https://docs.aws.amazon.com/goto/SdkForCpp/kinesis-2013-12-02/PutRecord) SDK for C++
- [AWS](https://docs.aws.amazon.com/goto/SdkForGoV1/kinesis-2013-12-02/PutRecord) SDK for Go
- [AWS](https://docs.aws.amazon.com/goto/SdkForJava/kinesis-2013-12-02/PutRecord) SDK for Java
- AWS SDK for [JavaScript](https://docs.aws.amazon.com/goto/AWSJavaScriptSDK/kinesis-2013-12-02/PutRecord)
- [AWS](https://docs.aws.amazon.com/goto/SdkForPHPV3/kinesis-2013-12-02/PutRecord) SDK for PHP V3
- AWS SDK for [Python](https://docs.aws.amazon.com/goto/boto3/kinesis-2013-12-02/PutRecord)
- AWS SDK for [Ruby](https://docs.aws.amazon.com/goto/SdkForRubyV2/kinesis-2013-12-02/PutRecord) V2

# <span id="page-66-0"></span>PutRecords

Writes multiple data records into a Kinesis data stream in a single call (also referred to as a PutRecords request). Use this operation to send data into the stream for data ingestion and processing.

Each PutRecords request can support up to 500 records. Each record in the request can be as large as 1 MiB, up to a limit of 5 MiB for the entire request, including partition keys. Each shard can support writes up to 1,000 records per second, up to a maximum data write total of 1 MiB per second.

You must specify the name of the stream that captures, stores, and transports the data; and an array of request Records, with each record in the array requiring a partition key and data blob. The record size limit applies to the total size of the partition key and data blob.

The data blob can be any type of data; for example, a segment from a log file, geographic/location data, website clickstream data, and so on.

The partition key is used by Kinesis Data Streams as input to a hash function that maps the partition key and associated data to a specific shard. An MD5 hash function is used to map partition keys to 128 bit integer values and to map associated data records to shards. As a result of this hashing mechanism, all data records with the same partition key map to the same shard within the stream. For more information, see [Adding](https://docs.aws.amazon.com/kinesis/latest/dev/developing-producers-with-sdk.html#kinesis-using-sdk-java-add-data-to-stream) Data to a Stream in the *Amazon Kinesis Data Streams Developer Guide*.

Each record in the Records array may include an optional parameter, ExplicitHashKey, which overrides the partition key to shard mapping. This parameter allows a data producer to determine explicitly the shard where the record is stored. For more information, see Adding [Multiple](https://docs.aws.amazon.com/kinesis/latest/dev/developing-producers-with-sdk.html#kinesis-using-sdk-java-putrecords) Records with [PutRecords](https://docs.aws.amazon.com/kinesis/latest/dev/developing-producers-with-sdk.html#kinesis-using-sdk-java-putrecords) in the *Amazon Kinesis Data Streams Developer Guide*.

The PutRecords response includes an array of response Records. Each record in the response array directly correlates with a record in the request array using natural ordering, from the top to the bottom of the request and response. The response Records array always includes the same number of records as the request array.

The response Records array includes both successfully and unsuccessfully processed records. Kinesis Data Streams attempts to process all records in each PutRecords request. A single record failure does not stop the processing of subsequent records. As a result, PutRecords doesn't guarantee the ordering of records. If you need to read records in the same order they are written to the stream, use [PutRecord \(p. 56\)](#page-61-0) instead of PutRecords, and write to the same shard.

A successfully processed record includes ShardId and SequenceNumber values. The ShardId parameter identifies the shard in the stream where the record is stored. The SequenceNumber parameter is an identifier assigned to the put record, unique to all records in the stream.

An unsuccessfully processed record includes ErrorCode and ErrorMessage values. ErrorCode reflects the type of error and can be one of the following values: ProvisionedThroughputExceededException or InternalFailure. ErrorMessage provides more detailed information about the ProvisionedThroughputExceededException exception including the account ID, stream name, and shard ID of the record that was throttled. For more information about partially successful responses, see Adding Multiple Records with [PutRecords](https://docs.aws.amazon.com/kinesis/latest/dev/kinesis-using-sdk-java-add-data-to-stream.html#kinesis-using-sdk-java-putrecords) in the *Amazon Kinesis Data Streams Developer Guide*.

### **Important**

After you write a record to a stream, you cannot modify that record or its order within the stream.

By default, data records are accessible for 24 hours from the time that they are added to a stream. You can use [IncreaseStreamRetentionPeriod \(p. 39\)](#page-44-3) or [DecreaseStreamRetentionPeriod \(p. 9\)](#page-14-0) to modify this retention period.

## <span id="page-67-2"></span>Request Syntax

```
{
    "Records": [ 
       { 
           "Data": blob,
           "ExplicitHashKey": "string",
           "PartitionKey": "string"
       }
    ],
    "StreamName": "string"
}
```
## Request Parameters

The request accepts the following data in JSON format.

### <span id="page-67-0"></span>**[Records \(p. 62\)](#page-67-2)**

The records associated with the request.

Type: Array of [PutRecordsRequestEntry \(p. 86\)](#page-91-3) objects

Array Members: Minimum number of 1 item. Maximum number of 500 items.

Required: Yes

<span id="page-67-1"></span>**[StreamName \(p. 62\)](#page-67-2)**

The stream name associated with the request.

Type: String

Length Constraints: Minimum length of 1. Maximum length of 128.

Pattern: [a-zA-Z0-9\_.-]+

Required: Yes

# <span id="page-67-3"></span>Response Syntax

```
{
    "EncryptionType": "string",
    "FailedRecordCount": number,
    "Records": [ 
       { 
           "ErrorCode": "string",
           "ErrorMessage": "string",
           "SequenceNumber": "string",
           "ShardId": "string"
       }
    ]
}
```
## Response Elements

If the action is successful, the service sends back an HTTP 200 response.

The following data is returned in JSON format by the service.

### <span id="page-68-0"></span>**[EncryptionType \(p. 62\)](#page-67-3)**

The encryption type used on the records. This parameter can be one of the following values:

- NONE: Do not encrypt the records.
- KMS: Use server-side encryption on the records using a customer-managed AWS KMS key.

Type: String

Valid Values: NONE | KMS

### <span id="page-68-1"></span>**[FailedRecordCount \(p. 62\)](#page-67-3)**

The number of unsuccessfully processed records in a PutRecords request.

Type: Integer

Valid Range: Minimum value of 1. Maximum value of 100000.

#### <span id="page-68-2"></span>**[Records \(p. 62\)](#page-67-3)**

An array of successfully and unsuccessfully processed record results, correlated with the request by natural ordering. A record that is successfully added to a stream includes SequenceNumber and ShardId in the result. A record that fails to be added to a stream includes ErrorCode and ErrorMessage in the result.

Type: Array of [PutRecordsResultEntry \(p. 87\)](#page-92-4) objects

Array Members: Minimum number of 1 item. Maximum number of 500 items.

### Errors

For information about the errors that are common to all actions, see [Common](#page-105-0) Error[s \(p. 100\).](#page-105-0)

#### **InvalidArgumentException**

A specified parameter exceeds its restrictions, is not supported, or can't be used. For more information, see the returned message.

HTTP Status Code: 400

#### **KMSAccessDeniedException**

The ciphertext references a key that doesn't exist or that you don't have access to.

HTTP Status Code: 400

#### **KMSDisabledException**

The request was rejected because the specified customer master key (CMK) isn't enabled.

#### HTTP Status Code: 400

### **KMSInvalidStateException**

The request was rejected because the state of the specified resource isn't valid for this request. For more information, see How Key State Affects Use of a [Customer](https://docs.aws.amazon.com/kms/latest/developerguide/key-state.html) Master Key in the *AWS Key Management Service Developer Guide*.

HTTP Status Code: 400

#### **KMSNotFoundException**

The request was rejected because the specified entity or resource can't be found.

HTTP Status Code: 400

### **KMSOptInRequired**

The AWS access key ID needs a subscription for the service.

HTTP Status Code: 400

### **KMSThrottlingException**

The request was denied due to request throttling. For more information about throttling, see [Limits](https://docs.aws.amazon.com/kms/latest/developerguide/limits.html#requests-per-second) in the *AWS Key Management Service Developer Guide*.

#### HTTP Status Code: 400

#### **ProvisionedThroughputExceededException**

The request rate for the stream is too high, or the requested data is too large for the available throughput. Reduce the frequency or size of your requests. For more information, see [Streams](https://docs.aws.amazon.com/kinesis/latest/dev/service-sizes-and-limits.html) Limits in the *Amazon Kinesis Data Streams Developer Guide*, and Error Retries and [Exponential](https://docs.aws.amazon.com/general/latest/gr/api-retries.html) Backoff in [AWS](https://docs.aws.amazon.com/general/latest/gr/api-retries.html) in the *AWS General Reference*.

HTTP Status Code: 400

### **ResourceNotFoundException**

The requested resource could not be found. The stream might not be specified correctly.

HTTP Status Code: 400

### Examples

### To add data to a stream, with complete success

The following JSON example adds data to the specified stream with a successful response.

### Sample Request

```
POST / HTTP/1.1
Host: kinesis.<region>.<domain>
Content-Length: <PayloadSizeBytes>
User-Agent: <UserAgentString>
Content-Type: application/x-amz-json-1.1
Authorization: <AuthParams>
Connection: Keep-Alive 
X-Amz-Date: <Date>
X-Amz-Target: Kinesis_20131202.PutRecords
{
     "Records": [
          {
              "Data": "XzxkYXRhPl8x",
              "PartitionKey": "partitionKey1"
          },
\overline{\mathcal{A}} "Data": "f1PxFQo92Afh",
              "PartitionKey": "partitionKey2"
          },
\overline{\mathcal{L}}
```
#### Amazon Kinesis Data Streams Service API Reference API Reference Examples

```
 "Data": "Gi4sEdd08HypA",
              "PartitionKey": "partitionKey3"
         }
     ],
     "StreamName": "exampleStreamName"
}
```
### Sample Response

```
HTTP/1.1 200 OK
x-amzn-RequestId: <RequestId>
Content-Type: application/x-amz-json-1.1
Content-Length: <PayloadSizeBytes>
Date: <Date> 
{
     "FailedRecordCount": 0,
     "Records": [
         {
             "SequenceNumber": "49543463076548007577105092703039560359975228518395019266", 
             "ShardId": "shardId-000000000000"
         }, 
         {
             "SequenceNumber": "49543463076570308322303623326179887152428262250726293522", 
             "ShardId": "shardId-000000000001"
         },
         {
             "SequenceNumber": "49543463076570308322303623326179887152428262250726293588", 
             "ShardId": "shardId-000000000003"
 }
     ]
}
```
### To add data to a stream, with a partially successful response

The following JSON example adds data to the specified stream with a partially successful response and contains failed records.

### Sample Request

```
POST / HTTP/1.1
Host: kinesis.<region>.<domain>
Content-Length: <PayloadSizeBytes>
User-Agent: <UserAgentString>
Content-Type: application/x-amz-json-1.1
Authorization: <AuthParams>
Connection: Keep-Alive 
X-Amz-Date: <Date>
X-Amz-Target: Kinesis_20131202.PutRecords
{
     "Records": [
         {
             "Data": "XzxkYXRhPl8x",
             "PartitionKey": "partitionKey1"
         },
         {
             "Data": "f1PxFQo92Afh",
             "PartitionKey": "partitionKey2"
         },
         {
             "Data": "Gi4sEdd08HypA",
             "PartitionKey": "partitionKey3"
         }
```
 ], "StreamName": "exampleStreamName"

### Sample Response

}

```
HTTP/1.1 200 OK
x-amzn-RequestId: <RequestId>
Content-Type: application/x-amz-json-1.1
Content-Length: <PayloadSizeBytes>
Date: <Date> 
{
     "FailedRecordCount": 2,
     "Records": [
         {
             "SequenceNumber": "49543463076548007577105092703039560359975228518395012686", 
             "ShardId": "shardId-000000000000"
         }, 
         {
             "ErrorCode": "ProvisionedThroughputExceededException",
             "ErrorMessage": "Rate exceeded for shard shardId-000000000001 in stream
  exampleStreamName under account 111111111111."
         },
         {
             "ErrorCode": "InternalFailure",
             "ErrorMessage": "Internal service failure."
         }
     ]
}
```
# See Also

- AWS [Command](https://docs.aws.amazon.com/goto/aws-cli/kinesis-2013-12-02/PutRecords) Line Interface
- [AWS](https://docs.aws.amazon.com/goto/DotNetSDKV3/kinesis-2013-12-02/PutRecords) SDK for .NET
- [AWS](https://docs.aws.amazon.com/goto/SdkForCpp/kinesis-2013-12-02/PutRecords) SDK for C++
- [AWS](https://docs.aws.amazon.com/goto/SdkForGoV1/kinesis-2013-12-02/PutRecords) SDK for Go
- [AWS](https://docs.aws.amazon.com/goto/SdkForJava/kinesis-2013-12-02/PutRecords) SDK for Java
- AWS SDK for [JavaScript](https://docs.aws.amazon.com/goto/AWSJavaScriptSDK/kinesis-2013-12-02/PutRecords)
- [AWS](https://docs.aws.amazon.com/goto/SdkForPHPV3/kinesis-2013-12-02/PutRecords) SDK for PHP V3
- AWS SDK for [Python](https://docs.aws.amazon.com/goto/boto3/kinesis-2013-12-02/PutRecords)
- AWS SDK for [Ruby](https://docs.aws.amazon.com/goto/SdkForRubyV2/kinesis-2013-12-02/PutRecords) V2
# <span id="page-72-0"></span>RemoveTagsFromStream

Removes tags from the specified Kinesis data stream. Removed tags are deleted and cannot be recovered after this operation successfully completes.

If you specify a tag that does not exist, it is ignored.

[RemoveTagsFromStream \(p. 67\)](#page-72-0) has a limit of five transactions per second per account.

# <span id="page-72-3"></span>Request Syntax

```
{
    "StreamName": "string",
    "TagKeys": [ "string" ]
}
```
### Request Parameters

The request accepts the following data in JSON format.

### <span id="page-72-1"></span>**[StreamName \(p. 67\)](#page-72-3)**

The name of the stream.

Type: String

Length Constraints: Minimum length of 1. Maximum length of 128.

Pattern: [a-zA-Z0-9\_.-]+

Required: Yes

<span id="page-72-2"></span>**[TagKeys \(p. 67\)](#page-72-3)**

A list of tag keys. Each corresponding tag is removed from the stream.

Type: Array of strings

Array Members: Minimum number of 1 item. Maximum number of 10 items.

Length Constraints: Minimum length of 1. Maximum length of 128.

Required: Yes

### Response Elements

If the action is successful, the service sends back an HTTP 200 response with an empty HTTP body.

### Errors

For information about the errors that are common to all actions, see [Common](#page-105-0) Error[s \(p. 100\).](#page-105-0)

#### **InvalidArgumentException**

A specified parameter exceeds its restrictions, is not supported, or can't be used. For more information, see the returned message.

### HTTP Status Code: 400

#### **LimitExceededException**

The requested resource exceeds the maximum number allowed, or the number of concurrent stream requests exceeds the maximum number allowed.

HTTP Status Code: 400

#### **ResourceInUseException**

The resource is not available for this operation. For successful operation, the resource must be in the ACTIVE state.

HTTP Status Code: 400

#### **ResourceNotFoundException**

The requested resource could not be found. The stream might not be specified correctly.

HTTP Status Code: 400

### Example

### To remove tags from a stream

The following JSON example removes the specified tag from the specified stream.

### Sample Request

```
POST / HTTP/1.1
Host: kinesis.<region>.<domain>
Content-Length: <PayloadSizeBytes>
User-Agent: <UserAgentString>
Content-Type: application/x-amz-json-1.1
Authorization: <AuthParams>
Connection: Keep-Alive 
X-Amz-Date: <Date>
X-Amz-Target: Kinesis_20131202.RemoveTagsFromStream
{
   "StreamName": "exampleStreamName",
   "TagKeys": ["Project", "Environment"]
}
```
### Sample Response

```
HTTP/1.1 200 OK
x-amzn-RequestId: <RequestId>
Content-Type: application/x-amz-json-1.1
Content-Length: <PayloadSizeBytes>
Date: <Date>
```
### See Also

- AWS [Command](https://docs.aws.amazon.com/goto/aws-cli/kinesis-2013-12-02/RemoveTagsFromStream) Line Interface
- [AWS](https://docs.aws.amazon.com/goto/DotNetSDKV3/kinesis-2013-12-02/RemoveTagsFromStream) SDK for .NET

#### Amazon Kinesis Data Streams Service API Reference API Reference See Also

- [AWS](https://docs.aws.amazon.com/goto/SdkForCpp/kinesis-2013-12-02/RemoveTagsFromStream) SDK for C++
- [AWS](https://docs.aws.amazon.com/goto/SdkForGoV1/kinesis-2013-12-02/RemoveTagsFromStream) SDK for Go
- [AWS](https://docs.aws.amazon.com/goto/SdkForJava/kinesis-2013-12-02/RemoveTagsFromStream) SDK for Java
- AWS SDK for [JavaScript](https://docs.aws.amazon.com/goto/AWSJavaScriptSDK/kinesis-2013-12-02/RemoveTagsFromStream)
- [AWS](https://docs.aws.amazon.com/goto/SdkForPHPV3/kinesis-2013-12-02/RemoveTagsFromStream) SDK for PHP V3
- AWS SDK for [Python](https://docs.aws.amazon.com/goto/boto3/kinesis-2013-12-02/RemoveTagsFromStream)
- AWS SDK for [Ruby](https://docs.aws.amazon.com/goto/SdkForRubyV2/kinesis-2013-12-02/RemoveTagsFromStream) V2

# <span id="page-75-0"></span>**SplitShard**

Splits a shard into two new shards in the Kinesis data stream, to increase the stream's capacity to ingest and transport data. SplitShard is called when there is a need to increase the overall capacity of a stream because of an expected increase in the volume of data records being ingested.

You can also use SplitShard when a shard appears to be approaching its maximum utilization; for example, the producers sending data into the specific shard are suddenly sending more than previously anticipated. You can also call SplitShard to increase stream capacity, so that more Kinesis Data Streams applications can simultaneously read data from the stream for real-time processing.

You must specify the shard to be split and the new hash key, which is the position in the shard where the shard gets split in two. In many cases, the new hash key might be the average of the beginning and ending hash key, but it can be any hash key value in the range being mapped into the shard. For more information, see Split a [Shard](https://docs.aws.amazon.com/kinesis/latest/dev/kinesis-using-sdk-java-resharding-split.html) in the *Amazon Kinesis Data Streams Developer Guide*.

You can use [DescribeStream \(p. 16\)](#page-21-0) to determine the shard ID and hash key values for the ShardToSplit and NewStartingHashKey parameters that are specified in the SplitShard request.

SplitShard is an asynchronous operation. Upon receiving a SplitShard request, Kinesis Data Streams immediately returns a response and sets the stream status to UPDATING. After the operation is completed, Kinesis Data Streams sets the stream status to ACTIVE. Read and write operations continue to work while the stream is in the UPDATING state.

You can use DescribeStream to check the status of the stream, which is returned in StreamStatus. If the stream is in the ACTIVE state, you can call SplitShard. If a stream is in CREATING or UPDATING or DELETING states, DescribeStream returns a ResourceInUseException.

If the specified stream does not exist, DescribeStream returns a ResourceNotFoundException. If you try to create more shards than are authorized for your account, you receive a LimitExceededException.

For the default shard limit for an AWS account, see [Streams](https://docs.aws.amazon.com/kinesis/latest/dev/service-sizes-and-limits.html) Limits in the *Amazon Kinesis Data Streams Developer Guide*. To increase this limit, contact AWS [Support.](https://docs.aws.amazon.com/general/latest/gr/aws_service_limits.html)

If you try to operate on too many streams simultaneously using [CreateStream \(p. 6\),](#page-11-0) [DeleteStream \(p. 12\)](#page-17-0), [MergeShards \(p. 53\)](#page-58-0), and/or [SplitShard \(p. 70\),](#page-75-0) you receive a LimitExceededException.

SplitShard has a limit of five transactions per second per account.

# <span id="page-75-2"></span>Request Syntax

```
{
    "NewStartingHashKey": "string",
    "ShardToSplit": "string",
    "StreamName": "string"
}
```
### Request Parameters

The request accepts the following data in JSON format.

### <span id="page-75-1"></span>**[NewStartingHashKey \(p. 70\)](#page-75-2)**

A hash key value for the starting hash key of one of the child shards created by the split. The hash key range for a given shard constitutes a set of ordered contiguous positive integers. The value for NewStartingHashKey must be in the range of hash keys being mapped into the shard. The NewStartingHashKey hash key value and all higher hash key values in hash key range are distributed to one of the child shards. All the lower hash key values in the range are distributed to the other child shard.

Type: String

Pattern: 0|([1-9]\d{0,38})

Required: Yes

<span id="page-76-0"></span>**[ShardToSplit \(p. 70\)](#page-75-2)**

The shard ID of the shard to split.

Type: String

Length Constraints: Minimum length of 1. Maximum length of 128.

Pattern: [a-zA-Z0-9\_.-]+

Required: Yes

<span id="page-76-1"></span>**[StreamName \(p. 70\)](#page-75-2)**

The name of the stream for the shard split.

Type: String

Length Constraints: Minimum length of 1. Maximum length of 128.

```
Pattern: [a-zA-Z0-9_.-]+
```
Required: Yes

### Response Elements

If the action is successful, the service sends back an HTTP 200 response with an empty HTTP body.

### Errors

For information about the errors that are common to all actions, see [Common](#page-105-0) Error[s \(p. 100\).](#page-105-0)

#### **InvalidArgumentException**

A specified parameter exceeds its restrictions, is not supported, or can't be used. For more information, see the returned message.

### HTTP Status Code: 400

### **LimitExceededException**

The requested resource exceeds the maximum number allowed, or the number of concurrent stream requests exceeds the maximum number allowed.

### HTTP Status Code: 400

#### **ResourceInUseException**

The resource is not available for this operation. For successful operation, the resource must be in the ACTIVE state.

HTTP Status Code: 400

### **ResourceNotFoundException**

The requested resource could not be found. The stream might not be specified correctly.

HTTP Status Code: 400

### Example

### To split a shard

The following JSON example splits the specified shard.

### Sample Request

```
POST / HTTP/1.1
Host: kinesis.<region>.<domain>
Content-Length: <PayloadSizeBytes>
User-Agent: <UserAgentString>
Content-Type: application/x-amz-json-1.1
Authorization: <AuthParams>
Connection: Keep-Alive 
X-Amz-Date: <Date>
X-Amz-Target: Kinesis_20131202.SplitShard
{
   "StreamName": "exampleStreamName",
   "ShardToSplit": "shardId-000000000000",
   "NewStartingHashKey": "10"
}
```
### Sample Response

```
HTTP/1.1 200 OK
x-amzn-RequestId: <RequestId>
Content-Type: application/x-amz-json-1.1
Content-Length: <PayloadSizeBytes>
Date: <Date>
```
# See Also

- AWS [Command](https://docs.aws.amazon.com/goto/aws-cli/kinesis-2013-12-02/SplitShard) Line Interface
- [AWS](https://docs.aws.amazon.com/goto/DotNetSDKV3/kinesis-2013-12-02/SplitShard) SDK for .NET
- [AWS](https://docs.aws.amazon.com/goto/SdkForCpp/kinesis-2013-12-02/SplitShard) SDK for C++
- [AWS](https://docs.aws.amazon.com/goto/SdkForGoV1/kinesis-2013-12-02/SplitShard) SDK for Go
- [AWS](https://docs.aws.amazon.com/goto/SdkForJava/kinesis-2013-12-02/SplitShard) SDK for Java
- AWS SDK for [JavaScript](https://docs.aws.amazon.com/goto/AWSJavaScriptSDK/kinesis-2013-12-02/SplitShard)
- [AWS](https://docs.aws.amazon.com/goto/SdkForPHPV3/kinesis-2013-12-02/SplitShard) SDK for PHP V3
- AWS SDK for [Python](https://docs.aws.amazon.com/goto/boto3/kinesis-2013-12-02/SplitShard)
- AWS SDK for [Ruby](https://docs.aws.amazon.com/goto/SdkForRubyV2/kinesis-2013-12-02/SplitShard) V2

# **StartStreamEncryption**

Enables or updates server-side encryption using an AWS KMS key for a specified stream.

Starting encryption is an asynchronous operation. Upon receiving the request, Kinesis Data Streams returns immediately and sets the status of the stream to UPDATING. After the update is complete, Kinesis Data Streams sets the status of the stream back to ACTIVE. Updating or applying encryption normally takes a few seconds to complete, but it can take minutes. You can continue to read and write data to your stream while its status is UPDATING. Once the status of the stream is ACTIVE, encryption begins for records written to the stream.

API Limits: You can successfully apply a new AWS KMS key for server-side encryption 25 times in a rolling 24-hour period.

Note: It can take up to five seconds after the stream is in an ACTIVE status before all records written to the stream are encrypted. After you enable encryption, you can verify that encryption is applied by inspecting the API response from PutRecord or PutRecords.

# <span id="page-78-2"></span>Request Syntax

```
{
    "EncryptionType": "string",
    "KeyId": "string",
    "StreamName": "string"
}
```
### Request Parameters

The request accepts the following data in JSON format.

### <span id="page-78-0"></span>**[EncryptionType \(p. 73\)](#page-78-2)**

The encryption type to use. The only valid value is KMS.

Type: String

Valid Values: KMS

Required: Yes

### <span id="page-78-1"></span>**[KeyId \(p. 73\)](#page-78-2)**

The GUID for the customer-managed AWS KMS key to use for encryption. This value can be a globally unique identifier, a fully specified Amazon Resource Name (ARN) to either an alias or a key, or an alias name prefixed by "alias/".You can also use a master key owned by Kinesis Data Streams by specifying the alias aws/kinesis.

- Key ARN example: arn:aws:kms:useast-1:123456789012:key/12345678-1234-1234-1234-123456789012
- Alias ARN example: arn:aws:kms:us-east-1:123456789012:alias/MyAliasName
- Globally unique key ID example: 12345678-1234-1234-1234-123456789012
- Alias name example: alias/MyAliasName
- Master key owned by Kinesis Data Streams: alias/aws/kinesis

Type: String

Length Constraints: Minimum length of 1. Maximum length of 2048.

### Required: Yes

### <span id="page-79-0"></span>**[StreamName \(p. 73\)](#page-78-2)**

The name of the stream for which to start encrypting records.

Type: String

Length Constraints: Minimum length of 1. Maximum length of 128.

Pattern: [a-zA-Z0-9\_.-]+

Required: Yes

### Response Elements

If the action is successful, the service sends back an HTTP 200 response with an empty HTTP body.

### Errors

For information about the errors that are common to all actions, see [Common](#page-105-0) Error[s \(p. 100\).](#page-105-0)

#### **InvalidArgumentException**

A specified parameter exceeds its restrictions, is not supported, or can't be used. For more information, see the returned message.

#### HTTP Status Code: 400

#### **KMSAccessDeniedException**

The ciphertext references a key that doesn't exist or that you don't have access to.

### HTTP Status Code: 400

#### **KMSDisabledException**

The request was rejected because the specified customer master key (CMK) isn't enabled.

HTTP Status Code: 400

### **KMSInvalidStateException**

The request was rejected because the state of the specified resource isn't valid for this request. For more information, see How Key State Affects Use of a [Customer](https://docs.aws.amazon.com/kms/latest/developerguide/key-state.html) Master Key in the *AWS Key Management Service Developer Guide*.

HTTP Status Code: 400

#### **KMSNotFoundException**

The request was rejected because the specified entity or resource can't be found.

HTTP Status Code: 400

### **KMSOptInRequired**

The AWS access key ID needs a subscription for the service.

HTTP Status Code: 400

#### **KMSThrottlingException**

The request was denied due to request throttling. For more information about throttling, see [Limits](https://docs.aws.amazon.com/kms/latest/developerguide/limits.html#requests-per-second) in the *AWS Key Management Service Developer Guide*.

### HTTP Status Code: 400

#### **LimitExceededException**

The requested resource exceeds the maximum number allowed, or the number of concurrent stream requests exceeds the maximum number allowed.

HTTP Status Code: 400

#### **ResourceInUseException**

The resource is not available for this operation. For successful operation, the resource must be in the ACTIVE state.

HTTP Status Code: 400

### **ResourceNotFoundException**

The requested resource could not be found. The stream might not be specified correctly.

HTTP Status Code: 400

### See Also

- AWS [Command](https://docs.aws.amazon.com/goto/aws-cli/kinesis-2013-12-02/StartStreamEncryption) Line Interface
- [AWS](https://docs.aws.amazon.com/goto/DotNetSDKV3/kinesis-2013-12-02/StartStreamEncryption) SDK for .NET
- [AWS](https://docs.aws.amazon.com/goto/SdkForCpp/kinesis-2013-12-02/StartStreamEncryption) SDK for C++
- [AWS](https://docs.aws.amazon.com/goto/SdkForGoV1/kinesis-2013-12-02/StartStreamEncryption) SDK for Go
- [AWS](https://docs.aws.amazon.com/goto/SdkForJava/kinesis-2013-12-02/StartStreamEncryption) SDK for Java
- AWS SDK for [JavaScript](https://docs.aws.amazon.com/goto/AWSJavaScriptSDK/kinesis-2013-12-02/StartStreamEncryption)
- [AWS](https://docs.aws.amazon.com/goto/SdkForPHPV3/kinesis-2013-12-02/StartStreamEncryption) SDK for PHP V3
- AWS SDK for [Python](https://docs.aws.amazon.com/goto/boto3/kinesis-2013-12-02/StartStreamEncryption)
- AWS SDK for [Ruby](https://docs.aws.amazon.com/goto/SdkForRubyV2/kinesis-2013-12-02/StartStreamEncryption) V2

# StopStreamEncryption

Disables server-side encryption for a specified stream.

Stopping encryption is an asynchronous operation. Upon receiving the request, Kinesis Data Streams returns immediately and sets the status of the stream to UPDATING. After the update is complete, Kinesis Data Streams sets the status of the stream back to ACTIVE. Stopping encryption normally takes a few seconds to complete, but it can take minutes. You can continue to read and write data to your stream while its status is UPDATING. Once the status of the stream is ACTIVE, records written to the stream are no longer encrypted by Kinesis Data Streams.

API Limits: You can successfully disable server-side encryption 25 times in a rolling 24-hour period.

Note: It can take up to five seconds after the stream is in an ACTIVE status before all records written to the stream are no longer subject to encryption. After you disabled encryption, you can verify that encryption is not applied by inspecting the API response from PutRecord or PutRecords.

# <span id="page-81-2"></span>Request Syntax

```
{
    "EncryptionType": "string",
    "KeyId": "string",
    "StreamName": "string"
}
```
### Request Parameters

The request accepts the following data in JSON format.

### <span id="page-81-0"></span>**[EncryptionType \(p. 76\)](#page-81-2)**

The encryption type. The only valid value is KMS.

Type: String

Valid Values: KMS

Required: Yes

### <span id="page-81-1"></span>**[KeyId \(p. 76\)](#page-81-2)**

The GUID for the customer-managed AWS KMS key to use for encryption. This value can be a globally unique identifier, a fully specified Amazon Resource Name (ARN) to either an alias or a key, or an alias name prefixed by "alias/".You can also use a master key owned by Kinesis Data Streams by specifying the alias aws/kinesis.

- Key ARN example: arn:aws:kms:useast-1:123456789012:key/12345678-1234-1234-1234-123456789012
- Alias ARN example: arn:aws:kms:us-east-1:123456789012:alias/MyAliasName
- Globally unique key ID example: 12345678-1234-1234-1234-123456789012
- Alias name example: alias/MyAliasName
- Master key owned by Kinesis Data Streams: alias/aws/kinesis

Type: String

Length Constraints: Minimum length of 1. Maximum length of 2048.

### Required: Yes

### <span id="page-82-0"></span>**[StreamName \(p. 76\)](#page-81-2)**

The name of the stream on which to stop encrypting records.

Type: String

Length Constraints: Minimum length of 1. Maximum length of 128.

Pattern: [a-zA-Z0-9\_.-]+

Required: Yes

### Response Elements

If the action is successful, the service sends back an HTTP 200 response with an empty HTTP body.

### Errors

For information about the errors that are common to all actions, see [Common](#page-105-0) Error[s \(p. 100\).](#page-105-0)

#### **InvalidArgumentException**

A specified parameter exceeds its restrictions, is not supported, or can't be used. For more information, see the returned message.

HTTP Status Code: 400

### **LimitExceededException**

The requested resource exceeds the maximum number allowed, or the number of concurrent stream requests exceeds the maximum number allowed.

HTTP Status Code: 400

#### **ResourceInUseException**

The resource is not available for this operation. For successful operation, the resource must be in the ACTIVE state.

HTTP Status Code: 400

#### **ResourceNotFoundException**

The requested resource could not be found. The stream might not be specified correctly.

HTTP Status Code: 400

### See Also

- AWS [Command](https://docs.aws.amazon.com/goto/aws-cli/kinesis-2013-12-02/StopStreamEncryption) Line Interface
- [AWS](https://docs.aws.amazon.com/goto/DotNetSDKV3/kinesis-2013-12-02/StopStreamEncryption) SDK for .NET
- [AWS](https://docs.aws.amazon.com/goto/SdkForCpp/kinesis-2013-12-02/StopStreamEncryption) SDK for C++
- [AWS](https://docs.aws.amazon.com/goto/SdkForGoV1/kinesis-2013-12-02/StopStreamEncryption) SDK for Go
- [AWS](https://docs.aws.amazon.com/goto/SdkForJava/kinesis-2013-12-02/StopStreamEncryption) SDK for Java

#### Amazon Kinesis Data Streams Service API Reference API Reference See Also

- AWS SDK for [JavaScript](https://docs.aws.amazon.com/goto/AWSJavaScriptSDK/kinesis-2013-12-02/StopStreamEncryption)
- [AWS](https://docs.aws.amazon.com/goto/SdkForPHPV3/kinesis-2013-12-02/StopStreamEncryption) SDK for PHP V3
- AWS SDK for [Python](https://docs.aws.amazon.com/goto/boto3/kinesis-2013-12-02/StopStreamEncryption)
- AWS SDK for [Ruby](https://docs.aws.amazon.com/goto/SdkForRubyV2/kinesis-2013-12-02/StopStreamEncryption) V2

# UpdateShardCount

Updates the shard count of the specified stream to the specified number of shards.

Updating the shard count is an asynchronous operation. Upon receiving the request, Kinesis Data Streams returns immediately and sets the status of the stream to UPDATING. After the update is complete, Kinesis Data Streams sets the status of the stream back to ACTIVE. Depending on the size of the stream, the scaling action could take a few minutes to complete. You can continue to read and write data to your stream while its status is UPDATING.

To update the shard count, Kinesis Data Streams performs splits or merges on individual shards. This can cause short-lived shards to be created, in addition to the final shards. We recommend that you double or halve the shard count, as this results in the fewest number of splits or merges.

This operation has the following default limits. By default, you cannot do the following:

- Scale more than twice per rolling 24-hour period per stream
- Scale up to more than double your current shard count for a stream
- Scale down below half your current shard count for a stream
- Scale up to more than 500 shards in a stream
- Scale a stream with more than 500 shards down unless the result is less than 500 shards
- Scale up to more than the shard limit for your account

For the default limits for an AWS account, see [Streams](https://docs.aws.amazon.com/kinesis/latest/dev/service-sizes-and-limits.html) Limits in the *Amazon Kinesis Data Streams Developer Guide*. To request an increase in the call rate limit, the shard limit for this API, or your overall shard limit, use the [limits form.](https://console.aws.amazon.com/support/v1#/case/create?issueType=service-limit-increase&limitType=service-code-kinesis)

# <span id="page-84-2"></span>Request Syntax

```
{
    "ScalingType": "string",
    "StreamName": "string",
    "TargetShardCount": number
}
```
### Request Parameters

The request accepts the following data in JSON format.

### <span id="page-84-0"></span>**[ScalingType \(p. 79\)](#page-84-2)**

The scaling type. Uniform scaling creates shards of equal size.

Type: String

Valid Values: UNIFORM\_SCALING

Required: Yes

<span id="page-84-1"></span>**[StreamName \(p. 79\)](#page-84-2)**

The name of the stream.

Type: String

Length Constraints: Minimum length of 1. Maximum length of 128.

```
Pattern: [a-zA-Z0-9_.-]+
```
Required: Yes

<span id="page-85-0"></span>**[TargetShardCount \(p. 79\)](#page-84-2)**

The new number of shards.

Type: Integer

Valid Range: Minimum value of 1. Maximum value of 100000.

Required: Yes

{

}

### <span id="page-85-4"></span>Response Syntax

```
 "CurrentShardCount": number,
 "StreamName": "string",
 "TargetShardCount": number
```
### Response Elements

If the action is successful, the service sends back an HTTP 200 response.

The following data is returned in JSON format by the service.

<span id="page-85-1"></span>**[CurrentShardCount \(p. 80\)](#page-85-4)**

The current number of shards.

Type: Integer

Valid Range: Minimum value of 1. Maximum value of 100000.

<span id="page-85-2"></span>**[StreamName \(p. 80\)](#page-85-4)**

The name of the stream.

Type: String

Length Constraints: Minimum length of 1. Maximum length of 128.

Pattern: [a-zA-Z0-9\_.-]+

<span id="page-85-3"></span>**[TargetShardCount \(p. 80\)](#page-85-4)**

The updated number of shards.

Type: Integer

Valid Range: Minimum value of 1. Maximum value of 100000.

### Errors

For information about the errors that are common to all actions, see [Common](#page-105-0) Error[s \(p. 100\).](#page-105-0)

#### **InvalidArgumentException**

A specified parameter exceeds its restrictions, is not supported, or can't be used. For more information, see the returned message.

HTTP Status Code: 400

#### **LimitExceededException**

The requested resource exceeds the maximum number allowed, or the number of concurrent stream requests exceeds the maximum number allowed.

HTTP Status Code: 400

#### **ResourceInUseException**

The resource is not available for this operation. For successful operation, the resource must be in the ACTIVE state.

HTTP Status Code: 400

#### **ResourceNotFoundException**

The requested resource could not be found. The stream might not be specified correctly.

HTTP Status Code: 400

### Example

### To update the shard count of the specified stream from 2 to 4

### Sample Request

```
POST / HTTP/1.1
Host: kinesis.<region>.<domain>
Content-Length: <PayloadSizeBytes>
User-Agent: <UserAgentString>
Content-Type: application/x-amz-json-1.1
Authorization: <AuthParams>
Connection: Keep-Alive 
X-Amz-Date: <Date>
X-Amz-Target: Kinesis_20131202.UpdateShardCount
{
   "StreamName": "exampleStreamName",
   "TargetShardCount": 4,
   "ScalingType": "UNIFORM_SCALING"
}
```
### Sample Response

```
HTTP/1.1 200 OK
x-amzn-RequestId: <RequestId>
Content-Type: application/x-amz-json-1.1
Content-Length: <PayloadSizeBytes>
Date: <Date>
{
   "TargetShardCount": 4,
   "StreamName": "exampleStreamName",
   "CurrentShardCount": 2
}
```
### See Also

- AWS [Command](https://docs.aws.amazon.com/goto/aws-cli/kinesis-2013-12-02/UpdateShardCount) Line Interface
- [AWS](https://docs.aws.amazon.com/goto/DotNetSDKV3/kinesis-2013-12-02/UpdateShardCount) SDK for .NET
- [AWS](https://docs.aws.amazon.com/goto/SdkForCpp/kinesis-2013-12-02/UpdateShardCount) SDK for C++
- [AWS](https://docs.aws.amazon.com/goto/SdkForGoV1/kinesis-2013-12-02/UpdateShardCount) SDK for Go
- [AWS](https://docs.aws.amazon.com/goto/SdkForJava/kinesis-2013-12-02/UpdateShardCount) SDK for Java
- AWS SDK for [JavaScript](https://docs.aws.amazon.com/goto/AWSJavaScriptSDK/kinesis-2013-12-02/UpdateShardCount)
- [AWS](https://docs.aws.amazon.com/goto/SdkForPHPV3/kinesis-2013-12-02/UpdateShardCount) SDK for PHP V3
- AWS SDK for [Python](https://docs.aws.amazon.com/goto/boto3/kinesis-2013-12-02/UpdateShardCount)
- AWS SDK for [Ruby](https://docs.aws.amazon.com/goto/SdkForRubyV2/kinesis-2013-12-02/UpdateShardCount) V2

# Data Types

The Amazon Kinesis API contains several data types that various actions use. This section describes each data type in detail.

### **Note**

The order of each element in a data type structure is not guaranteed. Applications should not assume a particular order.

The following data types are supported:

- [EnhancedMetrics \(p. 84\)](#page-89-0)
- [HashKeyRange \(p. 85\)](#page-90-0)
- [PutRecordsRequestEntry \(p. 86\)](#page-91-0)
- [PutRecordsResultEntry \(p. 87\)](#page-92-0)
- [Record \(p. 89\)](#page-94-0)
- [SequenceNumberRange \(p. 91\)](#page-96-0)
- [Shard \(p. 92\)](#page-97-0)
- [StreamDescription \(p. 94\)](#page-99-0)
- [StreamDescriptionSummary \(p. 97\)](#page-102-0)
- [Tag \(p. 99\)](#page-104-0)

# <span id="page-89-0"></span>EnhancedMetrics

Represents enhanced metrics types.

### **Contents**

### **ShardLevelMetrics**

List of shard-level metrics.

The following are the valid shard-level metrics. The value "ALL" enhances every metric.

- IncomingBytes
- IncomingRecords
- OutgoingBytes
- OutgoingRecords
- WriteProvisionedThroughputExceeded
- ReadProvisionedThroughputExceeded
- IteratorAgeMilliseconds
- ALL

For more information, see [Monitoring](https://docs.aws.amazon.com/kinesis/latest/dev/monitoring-with-cloudwatch.html) the Amazon Kinesis Data Streams Service with Amazon [CloudWatch](https://docs.aws.amazon.com/kinesis/latest/dev/monitoring-with-cloudwatch.html) in the *Amazon Kinesis Data Streams Developer Guide*.

Type: Array of strings

Array Members: Minimum number of 1 item. Maximum number of 7 items.

```
Valid Values: IncomingBytes | IncomingRecords | OutgoingBytes | OutgoingRecords
| WriteProvisionedThroughputExceeded | ReadProvisionedThroughputExceeded |
IteratorAgeMilliseconds | ALL
```
Required: No

### See Also

- [AWS](https://docs.aws.amazon.com/goto/SdkForCpp/kinesis-2013-12-02/EnhancedMetrics) SDK for C++
- [AWS](https://docs.aws.amazon.com/goto/SdkForGoV1/kinesis-2013-12-02/EnhancedMetrics) SDK for Go
- [AWS](https://docs.aws.amazon.com/goto/SdkForJava/kinesis-2013-12-02/EnhancedMetrics) SDK for Java
- AWS SDK for [Ruby](https://docs.aws.amazon.com/goto/SdkForRubyV2/kinesis-2013-12-02/EnhancedMetrics) V2

# <span id="page-90-0"></span>HashKeyRange

The range of possible hash key values for the shard, which is a set of ordered contiguous positive integers.

### **Contents**

### **EndingHashKey**

The ending hash key of the hash key range.

Type: String

Pattern: 0|([1-9]\d{0,38})

Required: Yes

**StartingHashKey**

The starting hash key of the hash key range.

Type: String

Pattern: 0|([1-9]\d{0,38})

Required: Yes

### See Also

- [AWS](https://docs.aws.amazon.com/goto/SdkForCpp/kinesis-2013-12-02/HashKeyRange) SDK for C++
- [AWS](https://docs.aws.amazon.com/goto/SdkForGoV1/kinesis-2013-12-02/HashKeyRange) SDK for Go
- [AWS](https://docs.aws.amazon.com/goto/SdkForJava/kinesis-2013-12-02/HashKeyRange) SDK for Java
- AWS SDK for [Ruby](https://docs.aws.amazon.com/goto/SdkForRubyV2/kinesis-2013-12-02/HashKeyRange) V2

# <span id="page-91-0"></span>PutRecordsRequestEntry

Represents the output for PutRecords.

### **Contents**

### **Data**

The data blob to put into the record, which is base64-encoded when the blob is serialized. When the data blob (the payload before base64-encoding) is added to the partition key size, the total size must not exceed the maximum record size (1 MB).

Type: Base64-encoded binary data object

Length Constraints: Minimum length of 0. Maximum length of 1048576.

Required: Yes

### **ExplicitHashKey**

The hash value used to determine explicitly the shard that the data record is assigned to by overriding the partition key hash.

Type: String

Pattern: 0|([1-9]\d{0,38})

Required: No

### **PartitionKey**

Determines which shard in the stream the data record is assigned to. Partition keys are Unicode strings with a maximum length limit of 256 characters for each key. Amazon Kinesis Data Streams uses the partition key as input to a hash function that maps the partition key and associated data to a specific shard. Specifically, an MD5 hash function is used to map partition keys to 128-bit integer values and to map associated data records to shards. As a result of this hashing mechanism, all data records with the same partition key map to the same shard within the stream.

Type: String

Length Constraints: Minimum length of 1. Maximum length of 256.

Required: Yes

### See Also

- [AWS](https://docs.aws.amazon.com/goto/SdkForCpp/kinesis-2013-12-02/PutRecordsRequestEntry) SDK for C++
- [AWS](https://docs.aws.amazon.com/goto/SdkForGoV1/kinesis-2013-12-02/PutRecordsRequestEntry) SDK for Go
- [AWS](https://docs.aws.amazon.com/goto/SdkForJava/kinesis-2013-12-02/PutRecordsRequestEntry) SDK for Java
- AWS SDK for [Ruby](https://docs.aws.amazon.com/goto/SdkForRubyV2/kinesis-2013-12-02/PutRecordsRequestEntry) V2

# <span id="page-92-0"></span>PutRecordsResultEntry

Represents the result of an individual record from a PutRecords request. A record that is successfully added to a stream includes SequenceNumber and ShardId in the result. A record that fails to be added to the stream includes ErrorCode and ErrorMessage in the result.

### **Contents**

### **ErrorCode**

The error code for an individual record result. ErrorCodes can be either ProvisionedThroughputExceededException or InternalFailure.

Type: String

Required: No

### **ErrorMessage**

The error message for an individual record result. An ErrorCode value of ProvisionedThroughputExceededException has an error message that includes the account ID, stream name, and shard ID. An ErrorCode value of InternalFailure has the error message "Internal Service Failure".

Type: String

Required: No

**SequenceNumber**

The sequence number for an individual record result.

Type: String

Pattern: 0|([1-9]\d{0,128})

Required: No

### **ShardId**

The shard ID for an individual record result.

Type: String

Length Constraints: Minimum length of 1. Maximum length of 128.

Pattern: [a-zA-Z0-9\_.-]+

Required: No

### See Also

- [AWS](https://docs.aws.amazon.com/goto/SdkForCpp/kinesis-2013-12-02/PutRecordsResultEntry) SDK for C++
- [AWS](https://docs.aws.amazon.com/goto/SdkForGoV1/kinesis-2013-12-02/PutRecordsResultEntry) SDK for Go
- [AWS](https://docs.aws.amazon.com/goto/SdkForJava/kinesis-2013-12-02/PutRecordsResultEntry) SDK for Java
- AWS SDK for [Ruby](https://docs.aws.amazon.com/goto/SdkForRubyV2/kinesis-2013-12-02/PutRecordsResultEntry) V2

# <span id="page-94-0"></span>Record

The unit of data of the Kinesis data stream, which is composed of a sequence number, a partition key, and a data blob.

### **Contents**

### **ApproximateArrivalTimestamp**

The approximate time that the record was inserted into the stream.

Type: Timestamp

Required: No

### **Data**

The data blob. The data in the blob is both opaque and immutable to Kinesis Data Streams, which does not inspect, interpret, or change the data in the blob in any way. When the data blob (the payload before base64-encoding) is added to the partition key size, the total size must not exceed the maximum record size (1 MB).

Type: Base64-encoded binary data object

Length Constraints: Minimum length of 0. Maximum length of 1048576.

Required: Yes

### **EncryptionType**

The encryption type used on the record. This parameter can be one of the following values:

- NONE: Do not encrypt the records in the stream.
- KMS: Use server-side encryption on the records in the stream using a customer-managed AWS KMS key.

Type: String

Valid Values: NONE | KMS

Required: No

### **PartitionKey**

Identifies which shard in the stream the data record is assigned to.

Type: String

Length Constraints: Minimum length of 1. Maximum length of 256.

Required: Yes

### **SequenceNumber**

The unique identifier of the record within its shard.

Type: String

Pattern: 0|([1-9]\d{0,128})

Required: Yes

### See Also

- [AWS](https://docs.aws.amazon.com/goto/SdkForCpp/kinesis-2013-12-02/Record) SDK for C++
- [AWS](https://docs.aws.amazon.com/goto/SdkForGoV1/kinesis-2013-12-02/Record) SDK for Go
- [AWS](https://docs.aws.amazon.com/goto/SdkForJava/kinesis-2013-12-02/Record) SDK for Java
- AWS SDK for [Ruby](https://docs.aws.amazon.com/goto/SdkForRubyV2/kinesis-2013-12-02/Record) V2

# <span id="page-96-0"></span>SequenceNumberRange

The range of possible sequence numbers for the shard.

### **Contents**

### **EndingSequenceNumber**

The ending sequence number for the range. Shards that are in the OPEN state have an ending sequence number of null.

Type: String

Pattern: 0|([1-9]\d{0,128})

Required: No

### **StartingSequenceNumber**

The starting sequence number for the range.

Type: String

Pattern: 0|([1-9]\d{0,128})

Required: Yes

### See Also

- [AWS](https://docs.aws.amazon.com/goto/SdkForCpp/kinesis-2013-12-02/SequenceNumberRange) SDK for C++
- [AWS](https://docs.aws.amazon.com/goto/SdkForGoV1/kinesis-2013-12-02/SequenceNumberRange) SDK for Go
- [AWS](https://docs.aws.amazon.com/goto/SdkForJava/kinesis-2013-12-02/SequenceNumberRange) SDK for Java
- AWS SDK for [Ruby](https://docs.aws.amazon.com/goto/SdkForRubyV2/kinesis-2013-12-02/SequenceNumberRange) V2

# <span id="page-97-0"></span>Shard

A uniquely identified group of data records in a Kinesis data stream.

### **Contents**

### **AdjacentParentShardId**

The shard ID of the shard adjacent to the shard's parent.

Type: String

Length Constraints: Minimum length of 1. Maximum length of 128.

```
Pattern: [a-zA-Z0-9_.-]+
```
Required: No

### **HashKeyRange**

The range of possible hash key values for the shard, which is a set of ordered contiguous positive integers.

Type: [HashKeyRange \(p. 85\)](#page-90-0) object

Required: Yes

### **ParentShardId**

The shard ID of the shard's parent.

Type: String

Length Constraints: Minimum length of 1. Maximum length of 128.

Pattern: [a-zA-Z0-9\_.-]+

Required: No

### **SequenceNumberRange**

The range of possible sequence numbers for the shard.

Type: [SequenceNumberRange \(p. 91\)](#page-96-0) object

Required: Yes

### **ShardId**

The unique identifier of the shard within the stream.

Type: String

Length Constraints: Minimum length of 1. Maximum length of 128.

```
Pattern: [a-zA-Z0-9_.-]+
```
Required: Yes

### See Also

- [AWS](https://docs.aws.amazon.com/goto/SdkForCpp/kinesis-2013-12-02/Shard) SDK for C++
- [AWS](https://docs.aws.amazon.com/goto/SdkForGoV1/kinesis-2013-12-02/Shard) SDK for Go
- [AWS](https://docs.aws.amazon.com/goto/SdkForJava/kinesis-2013-12-02/Shard) SDK for Java
- AWS SDK for [Ruby](https://docs.aws.amazon.com/goto/SdkForRubyV2/kinesis-2013-12-02/Shard) V2

# <span id="page-99-0"></span>StreamDescription

Represents the output for [DescribeStream \(p. 16\)](#page-21-0).

### **Contents**

### **EncryptionType**

The server-side encryption type used on the stream. This parameter can be one of the following values:

- NONE: Do not encrypt the records in the stream.
- KMS: Use server-side encryption on the records in the stream using a customer-managed AWS KMS key.

Type: String

Valid Values: NONE | KMS

Required: No

### **EnhancedMonitoring**

Represents the current enhanced monitoring settings of the stream.

Type: Array of [EnhancedMetrics \(p. 84\)](#page-89-0) objects

Required: Yes

### **HasMoreShards**

If set to true, more shards in the stream are available to describe.

Type: Boolean

Required: Yes

### **KeyId**

The GUID for the customer-managed AWS KMS key to use for encryption. This value can be a globally unique identifier, a fully specified ARN to either an alias or a key, or an alias name prefixed by "alias/".You can also use a master key owned by Kinesis Data Streams by specifying the alias aws/ kinesis.

- Key ARN example: arn:aws:kms:useast-1:123456789012:key/12345678-1234-1234-1234-123456789012
- Alias ARN example: arn:aws:kms:us-east-1:123456789012:alias/MyAliasName
- Globally unique key ID example: 12345678-1234-1234-1234-123456789012
- Alias name example: alias/MyAliasName
- Master key owned by Kinesis Data Streams: alias/aws/kinesis

Type: String

Length Constraints: Minimum length of 1. Maximum length of 2048.

Required: No

### **RetentionPeriodHours**

The current retention period, in hours.

Type: Integer

Valid Range: Minimum value of 1. Maximum value of 168.

Required: Yes

### **Shards**

The shards that comprise the stream.

Type: Array of [Shard \(p. 92\)](#page-97-0) objects

Required: Yes

### **StreamARN**

The Amazon Resource Name (ARN) for the stream being described.

Type: String

Required: Yes

### **StreamCreationTimestamp**

The approximate time that the stream was created.

Type: Timestamp

Required: Yes

### **StreamName**

The name of the stream being described.

Type: String

Length Constraints: Minimum length of 1. Maximum length of 128.

Pattern: [a-zA-Z0-9\_.-]+

Required: Yes

### **StreamStatus**

The current status of the stream being described. The stream status is one of the following states:

- CREATING The stream is being created. Kinesis Data Streams immediately returns and sets StreamStatus to CREATING.
- DELETING The stream is being deleted. The specified stream is in the DELETING state until Kinesis Data Streams completes the deletion.
- ACTIVE The stream exists and is ready for read and write operations or deletion. You should perform read and write operations only on an ACTIVE stream.
- UPDATING Shards in the stream are being merged or split. Read and write operations continue to work while the stream is in the UPDATING state.

Type: String

Valid Values: CREATING | DELETING | ACTIVE | UPDATING

Required: Yes

### See Also

- [AWS](https://docs.aws.amazon.com/goto/SdkForCpp/kinesis-2013-12-02/StreamDescription) SDK for C++
- [AWS](https://docs.aws.amazon.com/goto/SdkForGoV1/kinesis-2013-12-02/StreamDescription) SDK for Go
- [AWS](https://docs.aws.amazon.com/goto/SdkForJava/kinesis-2013-12-02/StreamDescription) SDK for Java
- AWS SDK for [Ruby](https://docs.aws.amazon.com/goto/SdkForRubyV2/kinesis-2013-12-02/StreamDescription) V2

# <span id="page-102-0"></span>StreamDescriptionSummary

Represents the output for [DescribeStreamSummary \(p. 20\)](#page-25-0)

### **Contents**

### **EncryptionType**

The encryption type used. This value is one of the following:

- KMS
- NONE

Type: String

Valid Values: NONE | KMS

Required: No

### **EnhancedMonitoring**

Represents the current enhanced monitoring settings of the stream.

Type: Array of [EnhancedMetrics \(p. 84\)](#page-89-0) objects

Required: Yes

### **KeyId**

The GUID for the customer-managed AWS KMS key to use for encryption. This value can be a globally unique identifier, a fully specified ARN to either an alias or a key, or an alias name prefixed by "alias/".You can also use a master key owned by Kinesis Data Streams by specifying the alias aws/ kinesis.

- Key ARN example: arn:aws:kms:useast-1:123456789012:key/12345678-1234-1234-1234-123456789012
- Alias ARN example: arn:aws:kms:us-east-1:123456789012:alias/MyAliasName
- Globally unique key ID example: 12345678-1234-1234-1234-123456789012
- Alias name example: alias/MyAliasName
- Master key owned by Kinesis Data Streams: alias/aws/kinesis

### Type: String

Length Constraints: Minimum length of 1. Maximum length of 2048.

Required: No

### **OpenShardCount**

The number of open shards in the stream.

Type: Integer

Valid Range: Minimum value of 0. Maximum value of 1000000.

Required: Yes

#### **RetentionPeriodHours**

The current retention period, in hours.

Type: Integer

Valid Range: Minimum value of 1. Maximum value of 100000.

Required: Yes

### **StreamARN**

The Amazon Resource Name (ARN) for the stream being described.

Type: String

Required: Yes

#### **StreamCreationTimestamp**

The approximate time that the stream was created.

Type: Timestamp

Required: Yes

#### **StreamName**

The name of the stream being described.

Type: String

Length Constraints: Minimum length of 1. Maximum length of 128.

Pattern: [a-zA-Z0-9\_.-]+

Required: Yes

### **StreamStatus**

The current status of the stream being described. The stream status is one of the following states:

- CREATING The stream is being created. Kinesis Data Streams immediately returns and sets StreamStatus to CREATING.
- DELETING The stream is being deleted. The specified stream is in the DELETING state until Kinesis Data Streams completes the deletion.
- ACTIVE The stream exists and is ready for read and write operations or deletion. You should perform read and write operations only on an ACTIVE stream.
- UPDATING Shards in the stream are being merged or split. Read and write operations continue to work while the stream is in the UPDATING state.

Type: String

Valid Values: CREATING | DELETING | ACTIVE | UPDATING

Required: Yes

### See Also

- [AWS](https://docs.aws.amazon.com/goto/SdkForCpp/kinesis-2013-12-02/StreamDescriptionSummary) SDK for C++
- [AWS](https://docs.aws.amazon.com/goto/SdkForGoV1/kinesis-2013-12-02/StreamDescriptionSummary) SDK for Go
- [AWS](https://docs.aws.amazon.com/goto/SdkForJava/kinesis-2013-12-02/StreamDescriptionSummary) SDK for Java
- AWS SDK for [Ruby](https://docs.aws.amazon.com/goto/SdkForRubyV2/kinesis-2013-12-02/StreamDescriptionSummary) V2

# <span id="page-104-0"></span>Tag

Metadata assigned to the stream, consisting of a key-value pair.

### **Contents**

### **Key**

A unique identifier for the tag. Maximum length: 128 characters. Valid characters: Unicode letters, digits, white space,  $_{-}$  . / = + - % @

Type: String

Length Constraints: Minimum length of 1. Maximum length of 128.

Required: Yes

### **Value**

An optional string, typically used to describe or define the tag. Maximum length: 256 characters. Valid characters: Unicode letters, digits, white space,  $\overline{\phantom{a}}$ . / = + - % @

Type: String

Length Constraints: Minimum length of 0. Maximum length of 256.

Required: No

### See Also

- [AWS](https://docs.aws.amazon.com/goto/SdkForCpp/kinesis-2013-12-02/Tag) SDK for C++
- [AWS](https://docs.aws.amazon.com/goto/SdkForGoV1/kinesis-2013-12-02/Tag) SDK for Go
- [AWS](https://docs.aws.amazon.com/goto/SdkForJava/kinesis-2013-12-02/Tag) SDK for Java
- AWS SDK for [Ruby](https://docs.aws.amazon.com/goto/SdkForRubyV2/kinesis-2013-12-02/Tag) V2

# <span id="page-105-0"></span>Common Errors

This section lists the errors common to the API actions of all AWS services. For errors specific to an API action for this service, see the topic for that API action.

#### **AccessDeniedException**

You do not have sufficient access to perform this action.

HTTP Status Code: 400

#### **IncompleteSignature**

The request signature does not conform to AWS standards.

HTTP Status Code: 400

### **InternalFailure**

The request processing has failed because of an unknown error, exception or failure.

HTTP Status Code: 500

### **InvalidAction**

The action or operation requested is invalid. Verify that the action is typed correctly.

HTTP Status Code: 400

### **InvalidClientTokenId**

The X.509 certificate or AWS access key ID provided does not exist in our records.

HTTP Status Code: 403

#### **InvalidParameterCombination**

Parameters that must not be used together were used together.

HTTP Status Code: 400

#### **InvalidParameterValue**

An invalid or out-of-range value was supplied for the input parameter.

### HTTP Status Code: 400

### **InvalidQueryParameter**

The AWS query string is malformed or does not adhere to AWS standards.

HTTP Status Code: 400

#### **MalformedQueryString**

The query string contains a syntax error.

HTTP Status Code: 404

### **MissingAction**

The request is missing an action or a required parameter.

HTTP Status Code: 400

### **MissingAuthenticationToken**

The request must contain either a valid (registered) AWS access key ID or X.509 certificate.

HTTP Status Code: 403

### **MissingParameter**

A required parameter for the specified action is not supplied.

HTTP Status Code: 400

### **OptInRequired**

The AWS access key ID needs a subscription for the service.

HTTP Status Code: 403

### **RequestExpired**

The request reached the service more than 15 minutes after the date stamp on the request or more than 15 minutes after the request expiration date (such as for pre-signed URLs), or the date stamp on the request is more than 15 minutes in the future.

HTTP Status Code: 400

### **ServiceUnavailable**

The request has failed due to a temporary failure of the server.

HTTP Status Code: 503

### **ThrottlingException**

The request was denied due to request throttling.

HTTP Status Code: 400

### **ValidationError**

The input fails to satisfy the constraints specified by an AWS service.

HTTP Status Code: 400